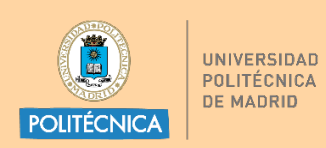

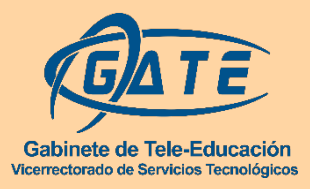

**UNIVERSIDAD POLITÉCNICA DE MADRID** GABINETE DE TELE-EDUCACIÓN

# **Guía para la adaptación de la enseñanza presencial a no**

# **presencial**

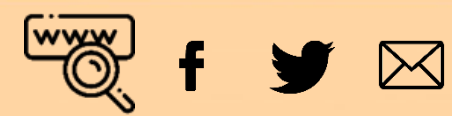

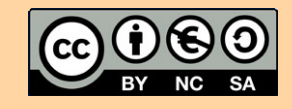

**Sección de EduTIC**

**2020**

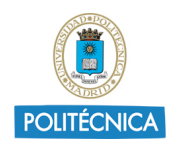

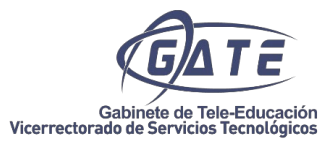

## Índice

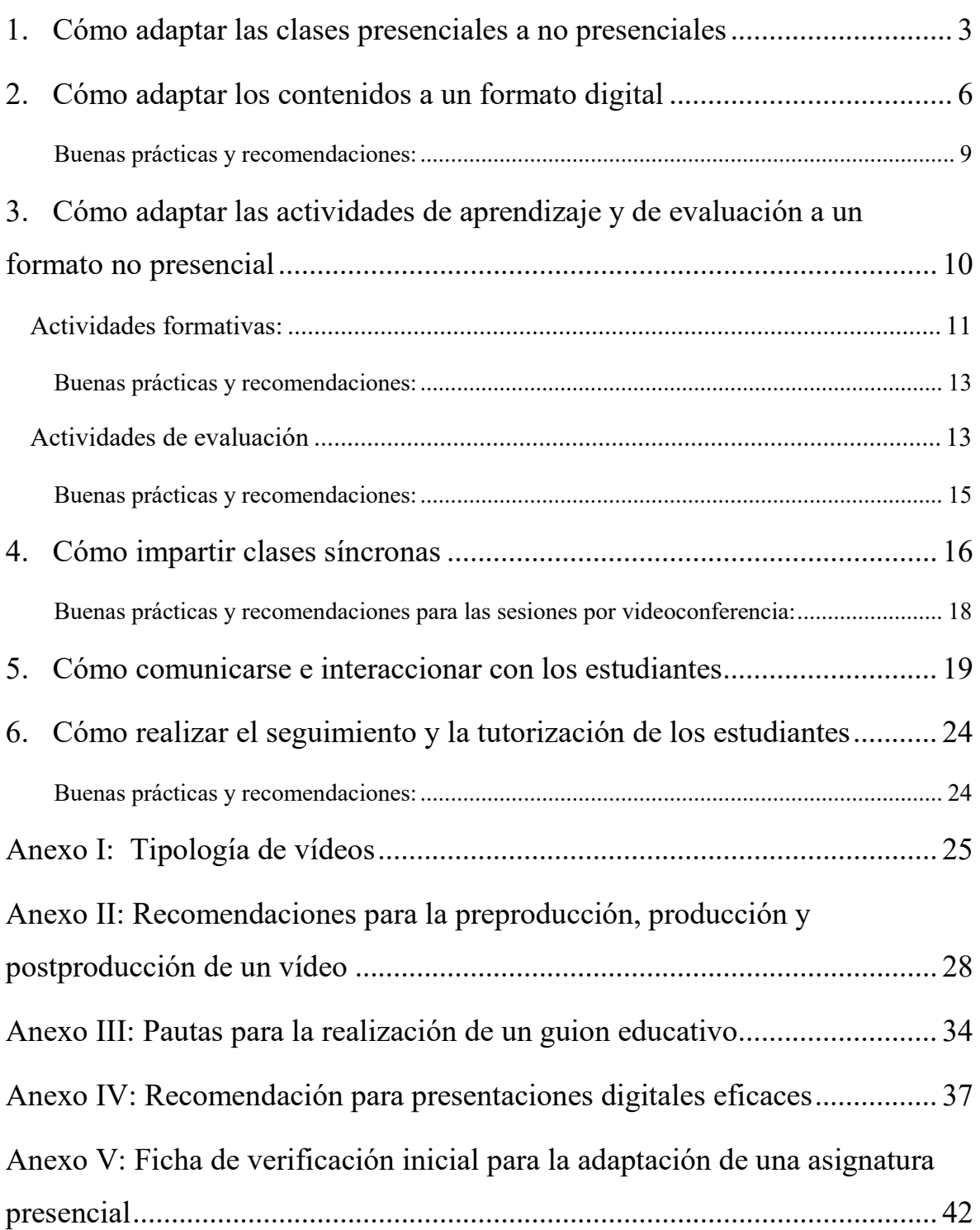

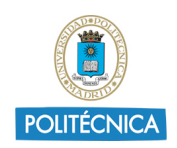

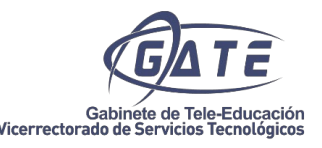

#### <span id="page-2-0"></span>**1. Cómo adaptar las clases presenciales a no presenciales**

En primer lugar, se hace indispensable revisar la planificación docente y comprobar si se puede mantener la programación planificada en la asignatura en las circunstancias actuales.

Será necesario hacerse las siguientes preguntas: ¿Los contenidos y actividades programadas son válidas para un escenario telepresencial? ¿Qué parte del contenido puede impartirse a través de videoconferencia? ¿Cómo se pueden adaptar las actividades? ¿Cómo comunicarme con los estudiantes? ¿Cómo realizar las tutorías? ¿Cómo evaluar a los estudiantes? ¿Qué tecnologías son las más adecuadas?

El objetivo de esta guía es dar respuesta a estas y otras preguntas necesarias en la adaptación de una enseñanza presencial a telepresencial.

Lo más importante es asegurarse de que **en este proceso de adaptación se mantenga el objetivo de la adquisición de las competencias de la asignatura.** 

Es muy probable que las metodologías utilizadas sean diferentes en este escenario. Y que las clases, ya sean de carácter teórico o práctico, tengan que transformarse apoyándose en herramientas tecnológicas. Por ello, es importante conocer las herramientas disponibles en la UPM, y conocer sus puntos fuertes y limitaciones.

Actualmente, la UPM dispone de las herramientas que ofrece la plataforma de Telenseñanza Moodle, así como otras tecnologías de apoyo a la docencia online como las herramientas de [Microsoft 365,](http://www.upm.es/UPM/ServiciosTecnologicos/Office365) BlackBoard Collaborate, [UPM\[Blogs\]](https://blogs.upm.es/) y Zoom. *(Se puede consultar toda la información relacionada con estas herramientas en la página Web: [Trabajar desde casa\)](http://serviciosgate.upm.es/trabajar-desde-casa/).*

Para una adecuada adaptación de un modelo presencial a telepresencial, es aconsejable que el docente tenga en cuenta las recomendaciones en la planificación de su asignatura que se enumerar a continuación:

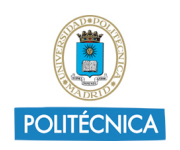

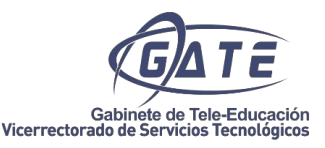

- El número de créditos ECTS y su equivalencia con el trabajo del estudiante (1 ECTS equivale a 27 horas de trabajo del estudiante). En función de ello, se planifica el diseño de la asignatura, sus contenidos y las actividades. El paso al nuevo modelo telepresencial, debe contemplar esta exigencia.
- Crear una estructura coherente y homogénea en Moodle.

A continuación, se presenta un modelo de asignatura en Moodle que consta de un bloque general más bloques específicos para cada uno de los temas que componen en la asignatura.

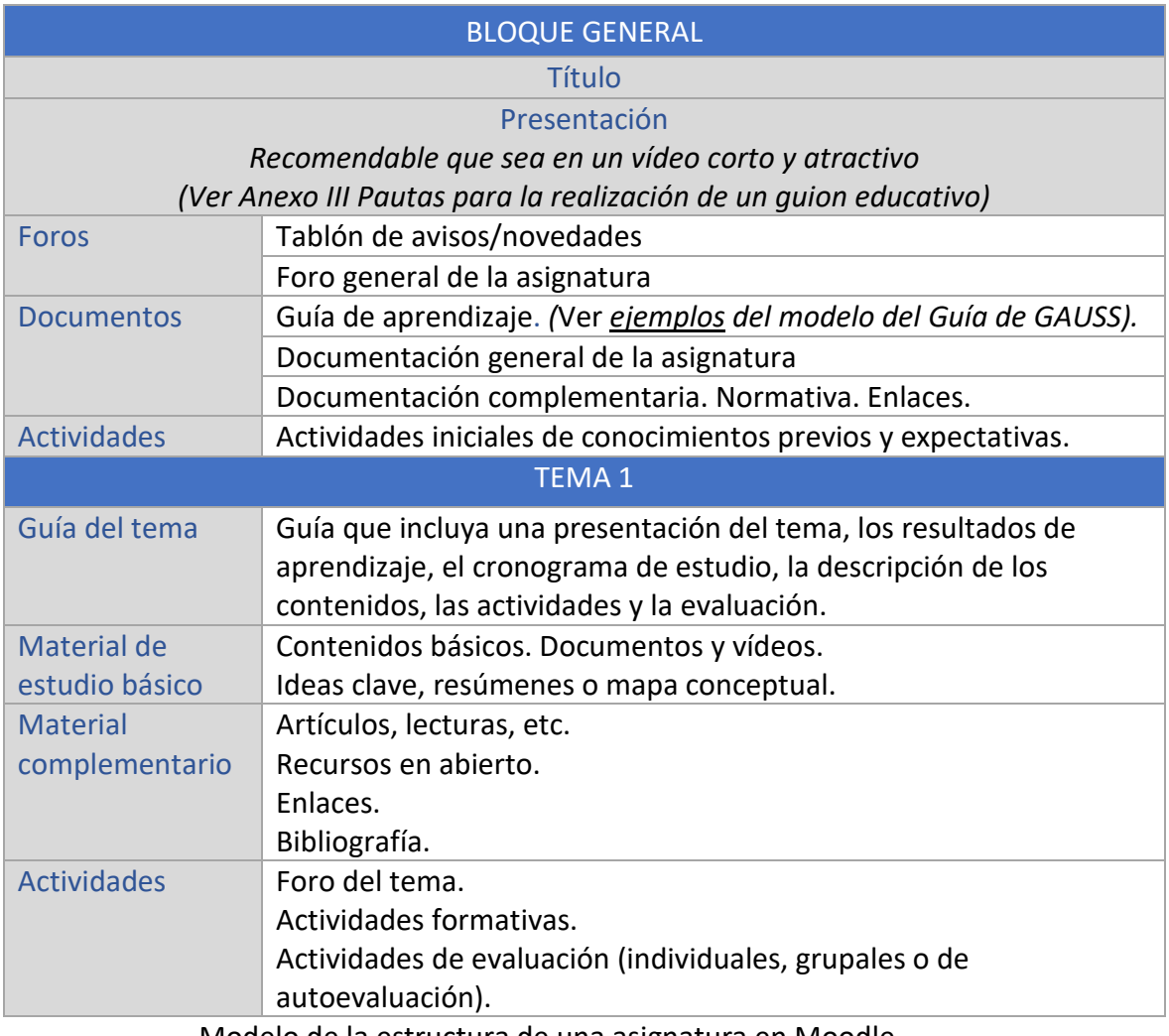

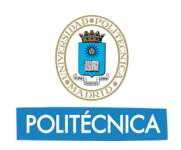

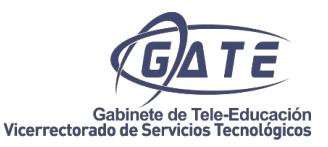

• La guía de la asignatura se convierte en una herramienta fundamental para que el alumnado pueda controlar el seguimiento de la asignatura. Conviene elaborar cronogramas semanales que les ayude a organizarse, temporalizando los contenidos y actividades.

Igualmente es importante comunicárselo al alumno de una forma clara.

- En cuanto a la apertura de los temas:
	- o En una asignatura no presencial es recomendable que los temas se vayan abriendo a los estudiantes de forma automática, siguiendo el calendario previamente establecido en la guía, o dejarlos abiertos desde el inicio de la asignatura.
	- o Para un nivel más avanzado, se puede condicionar la aparición de cada tema a la finalización del anterior por parte del estudiante.
	- o Una vez abierto un tema, permanecerá disponible hasta el final de la asignatura, pudiendo el estudiante consultarlo, aunque ya haya pasado su periodo de estudio. Es conveniente cerrar el foro del tema concreto y establecer una fecha de fin de entrega para las actividades, acorde con el periodo de estudio del mismo.
- Se recomienda realizar planificaciones semanales que contemplen los elementos fundamentales que el estudiante debe conocer: objetivos, contenidos, actividades, clases planificadas, plazos de entrega, horarios y modo de realizar las tutorías y criterios de evaluación.
- En una asignatura online es fundamental que el docente mantenga permanentemente informados a sus estudiantes. El alumnado debe estar informado de todos los posibles cambios y adaptaciones que se realicen, así como adquiere vital importancia que, los mensajes que se envíen sean muy claros y no den lugar a posibles interpretaciones.
- Y lo más importante, l**a elección de una herramienta u otra debe tener una base metodológica. La tecnología debe estar al servicio del aprendizaje.**

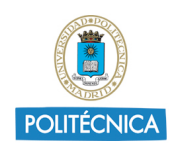

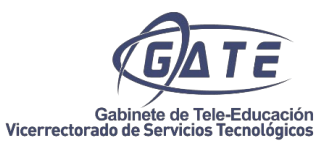

#### <span id="page-5-0"></span>**2. Cómo adaptar los contenidos a un formato digital**

Es fundamental el uso de diferentes tipos de formatos, esto enriquece el contenido, hace que el alumno aumente su motivación por la materia y complemente su formación accediendo a un amplio abanico de recursos.

Los contenidos digitales son muchos y muy variados. A continuación se detallan los tipos, las herramientas de que dispone para su elaboración, los formatos y el material o actividades que se pueden crear con cada uno de ellos:

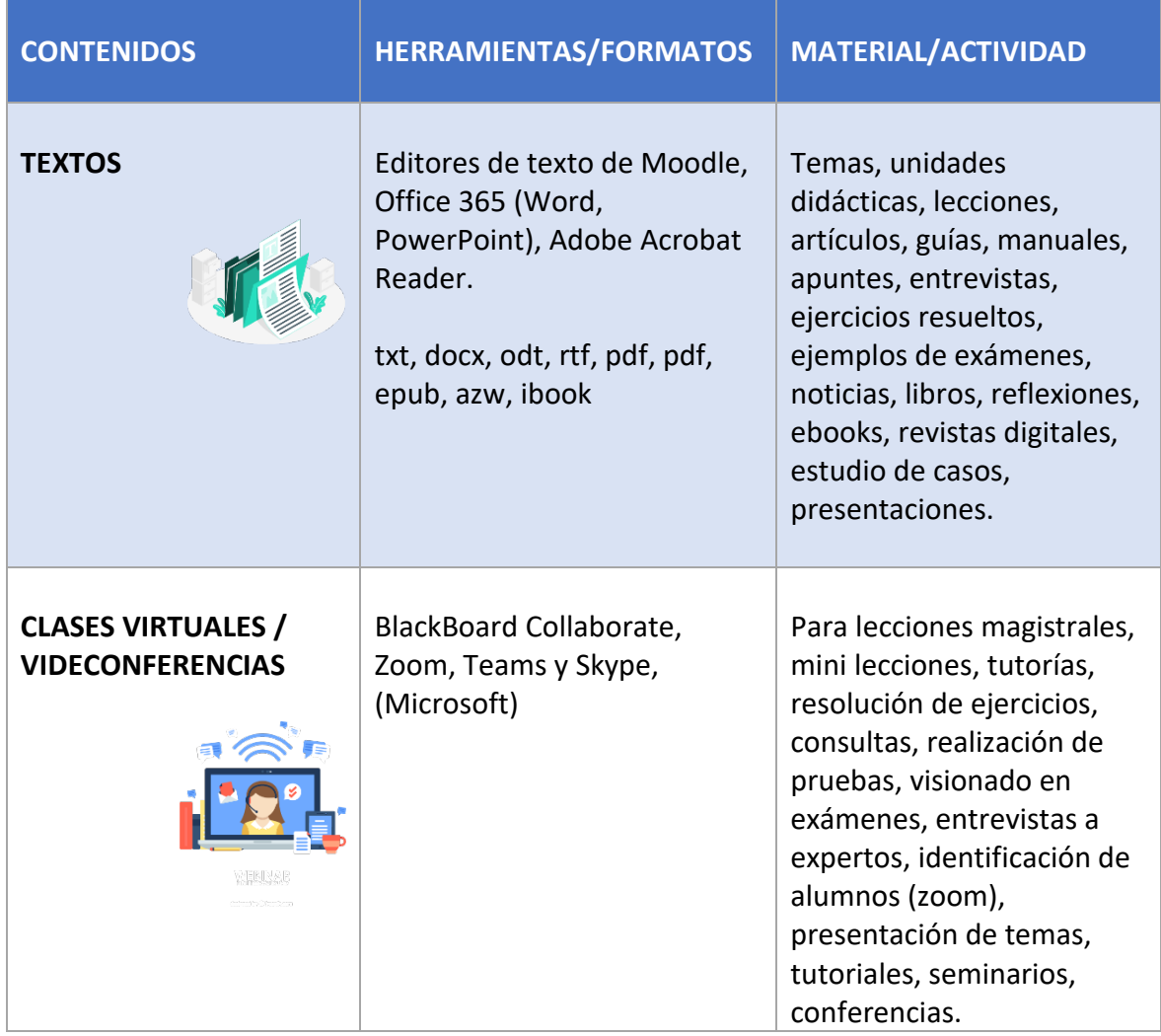

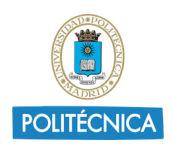

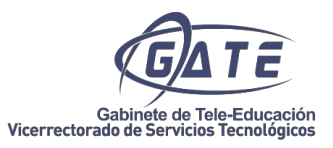

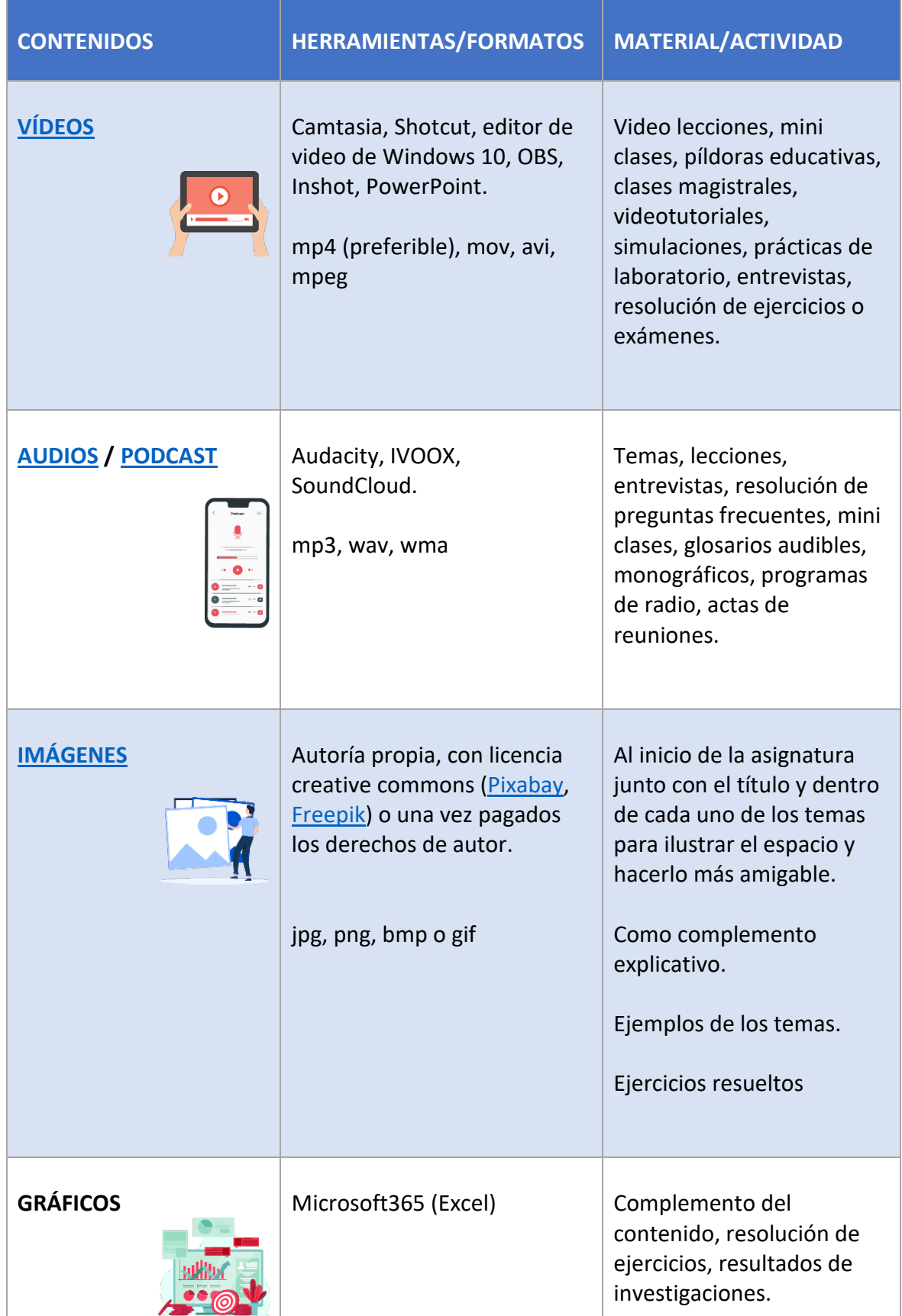

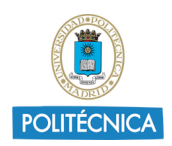

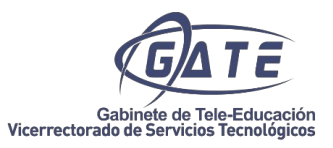

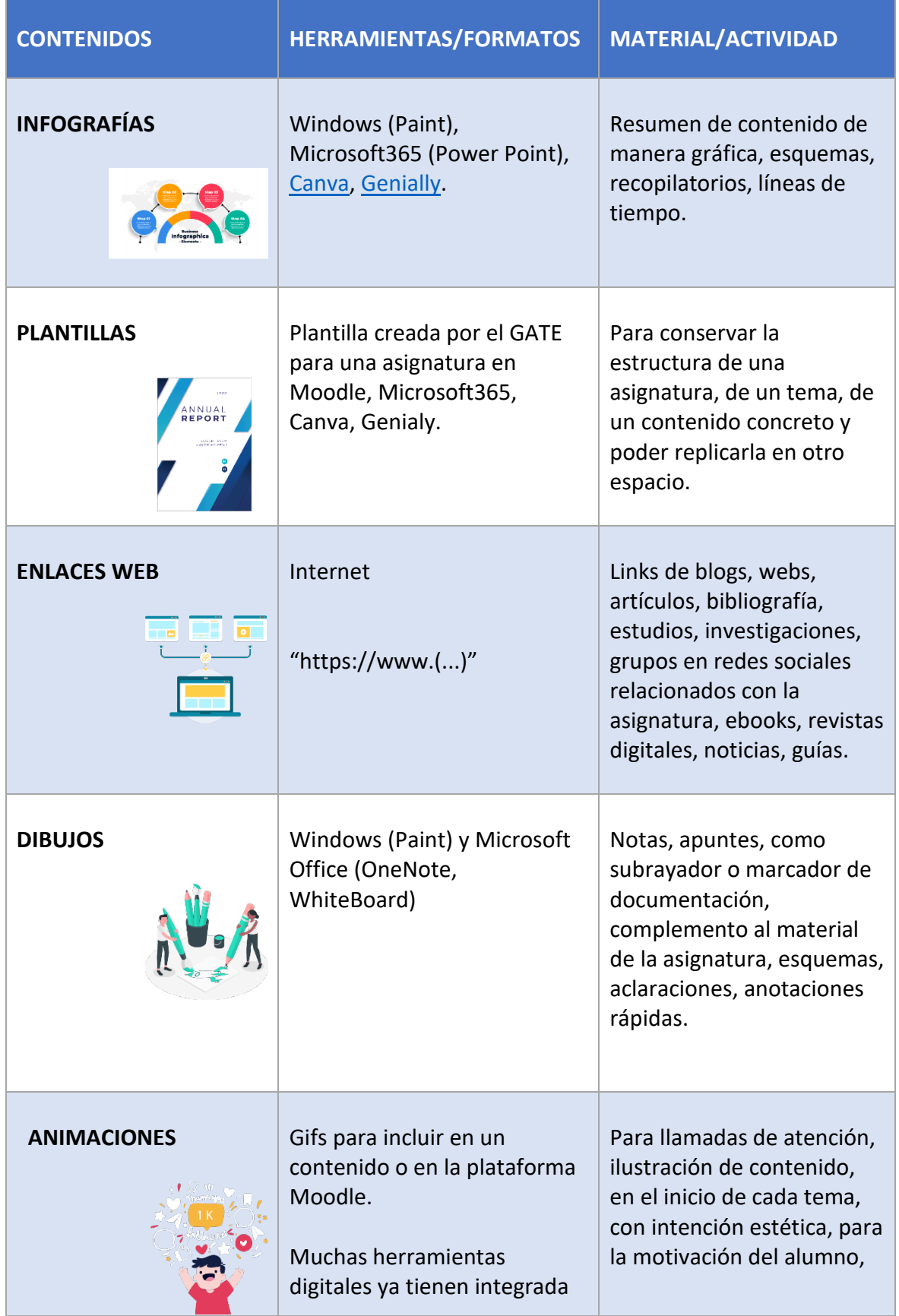

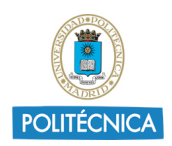

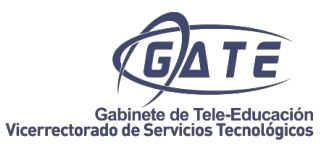

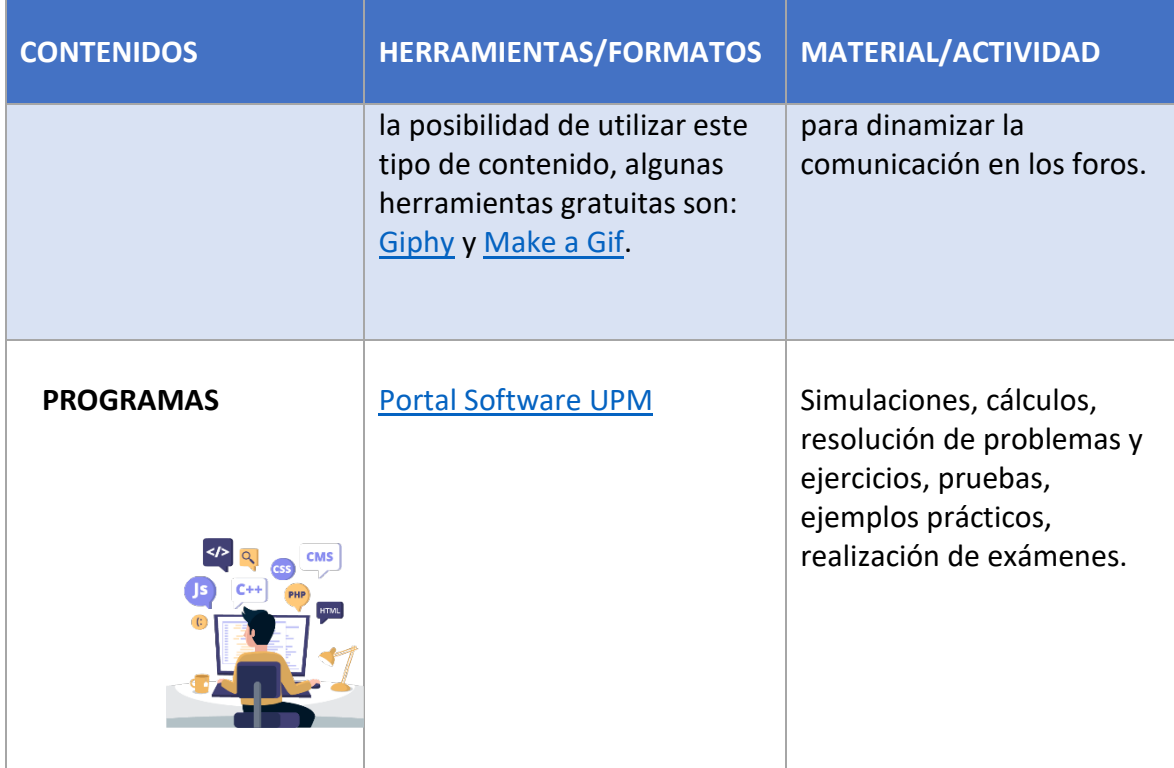

<span id="page-8-0"></span>Buenas prácticas y recomendaciones:

- Para la creación de contenido y su adaptación al formato digital, se recomienda consultar los [recursos en abierto](https://blogs.upm.es/recursosenabiertoupm/) disponibles en la UPM u otros repositorios en abierto,
- Tanto para la protección de los propios derechos de propiedad intelectual como para conocer los usos lícitos del uso de obras de terceros en la elaboración de los recursos docentes se recomienda la consulta del [Servicio](https://www.upm.es/propiedad_intelectual/)  [de asesoramiento sobre propiedad intelectual UPMl](https://www.upm.es/propiedad_intelectual/) así como consulta de los documentos de la Red de Bibliotecas Universitarias Españolas (REBIUN) sobre [Recomendaciones y creación de de materiales docentes](http://rebiun.xercode.es/xmlui/handle/20.500.11967/477) [y Pautas para la](http://rebiun.xercode.es/xmlui/handle/20.500.11967/107)  [creación y publicación de material audiovisual en las universidades](http://rebiun.xercode.es/xmlui/handle/20.500.11967/107)
- El docente tiene a su disposición, el servicio de verificación de originalidad (Turnitin) que facilita la detección y prevención de plagio.

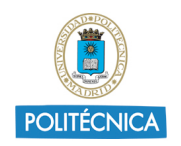

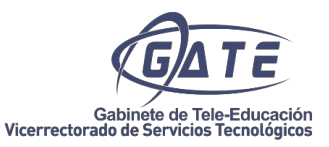

- El contenido puede ser de producción propia, elaborado por del equipo docente o realizado por terceros teniendo siempre en cuenta los derechos de propiedad intelectual.
- Es fundamental que el contenido de todos los materiales de estudio esté siempre actualizado y revisado.
- La redacción debe ser clara y concisa con párrafos cortos y evitar las frases subordinadas para fomentar su comprensión.
- Los documentos deben ser fácilmente actualizables para favorecer las modificaciones.
- Crear documentos accesibles (ver documento: *[Guía básica para elaborar un](http://serviciosgate.upm.es/gate/sites/default/files/2020-07/guiaDocumentosAccesibles.pdf)  [documento Word accesible](http://serviciosgate.upm.es/gate/sites/default/files/2020-07/guiaDocumentosAccesibles.pdf)*).
- Utilizar formatos que faciliten la impresión para textos largos, usando PDFs.
- Para la creación de material audiovisual se recomienda consultar todo el [material](http://serviciosgate.upm.es/gate/listado-de-recursos/6) creado por la Sección de Audiovisuales del GATE y los [servicios](http://serviciosgate.upm.es/gate/audiovisuales) que ofrece al docente.
- Con anterioridad a la grabación a través del GATE, es conveniente que el docente envíe una plantilla cumplimentada para la creación de guiones y que revise en detalle el Anexo III *Pautas para la realización de un guion para un video educativo.*
- En los Anexos I, II y III, se puede consultar las tipologías de vídeos, recomendaciones generales para la grabación de videos educativos y los requerimientos técnicos para producciones de videos propios o externos, para obtener resultados de calidad en los videos educativos.

#### <span id="page-9-0"></span>**3. Cómo adaptar las actividades de aprendizaje y de evaluación a un formato no presencial**

En primer lugar, es conveniente reflexionar y ver en qué grado va a afectar el formato telepresencial a las actividades planteadas. Algunas de estas actividades podrán seguir

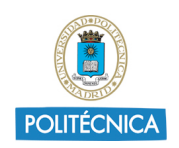

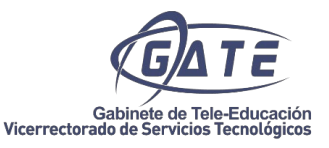

realizándose con apoyo de la tecnología, sin embargo, en otras será necesario replantearse un cambio más profundo.

Pueden distinguirse dos tipos de actividades: actividades de formación y actividades de evaluación. En muchos casos, pueden tener una doble función y una naturaleza mixta. Su distinción, dependerá del objetivo que persiga el docente.

#### Actividades formativas:

<span id="page-10-0"></span>A continuación, se presenta una relación de los tipos de **actividades formativas** utilizadas habitualmente en una clase presencial, y algunas propuestas para su adaptación a un formato telepresencial.

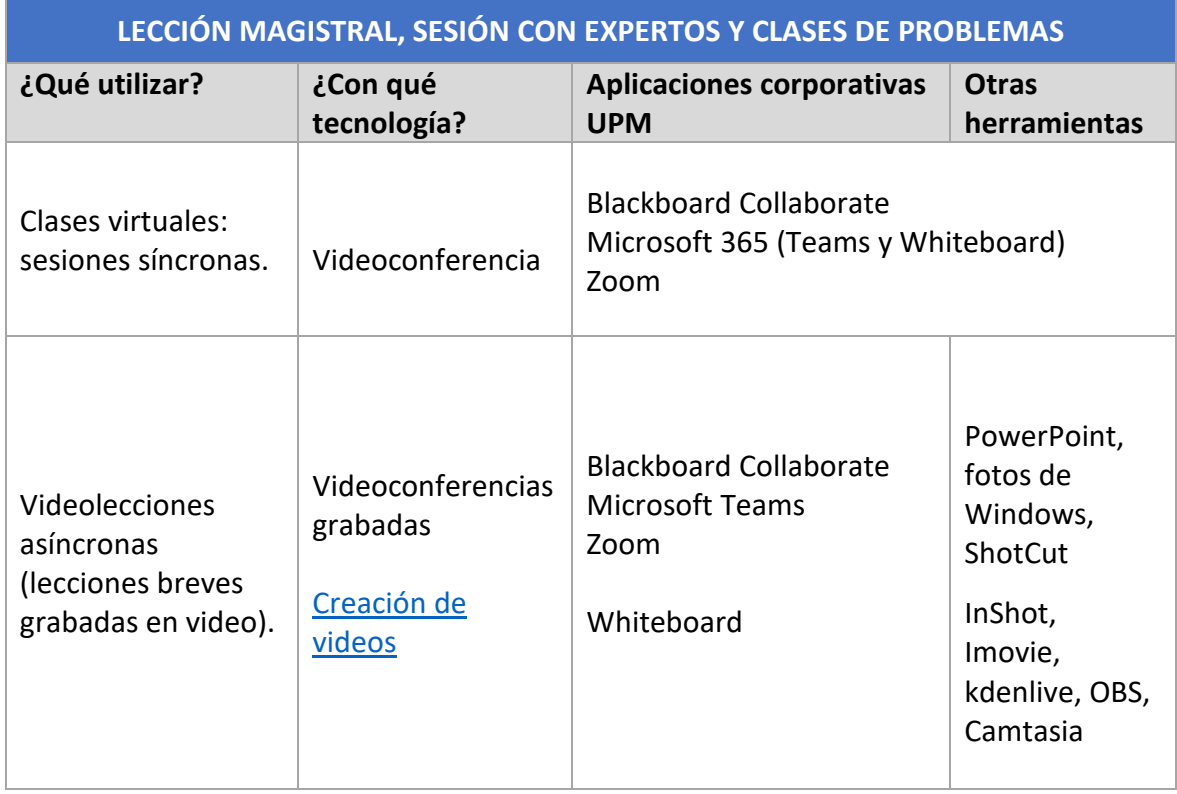

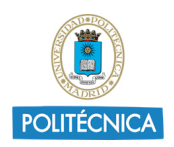

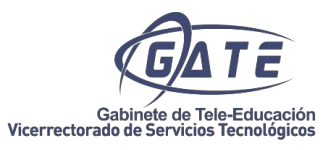

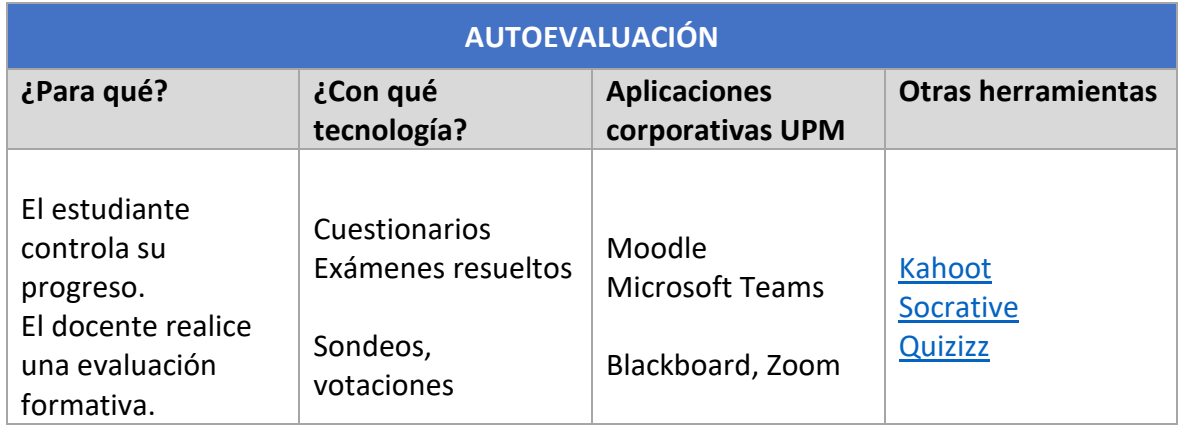

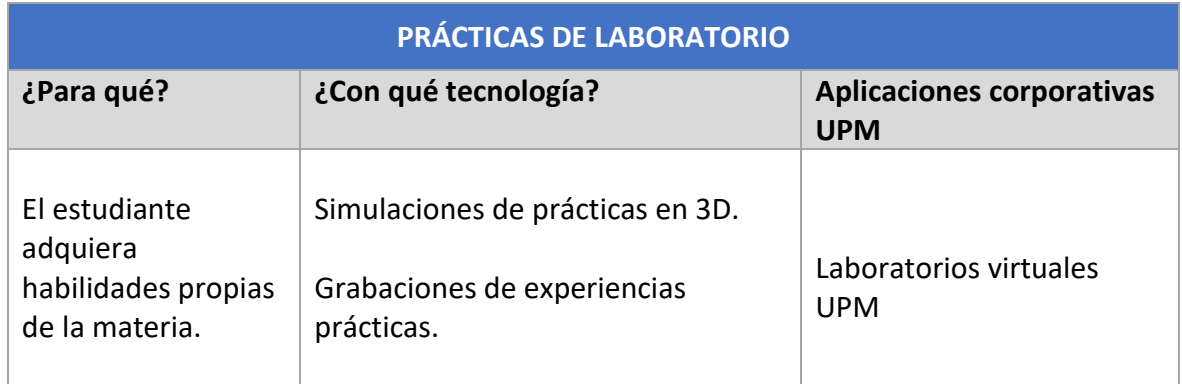

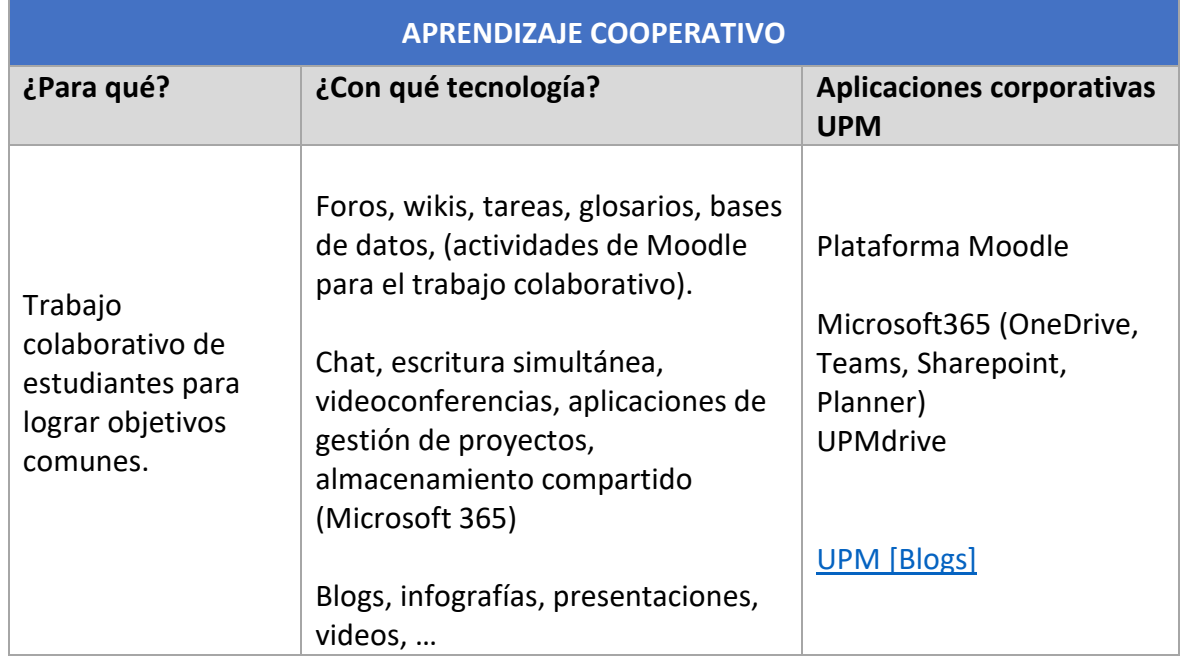

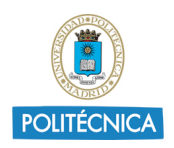

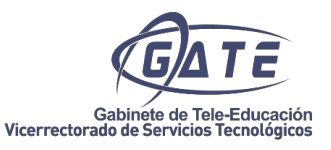

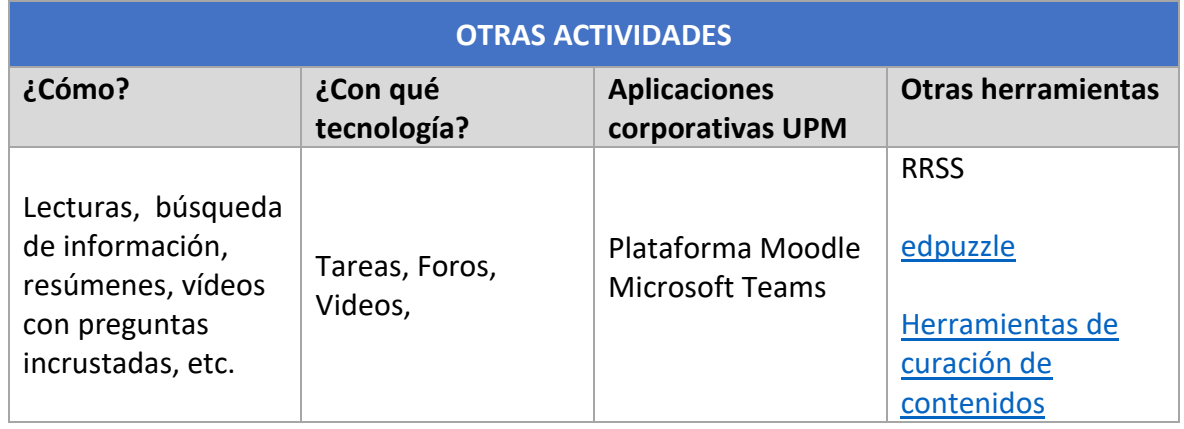

#### <span id="page-12-0"></span>*Buenas prácticas y recomendaciones:*

- Se recomienda establecer encuentros por videoconferencia con cierta regularidad, en función de objetivos concretos de interés para el transcurso de la asignatura. Por ejemplo, al inicio de una unidad, al término de la misma, para la realización o el seguimiento de una actividad, preparación de exámenes, etc.
- Plantear actividades variadas y de diferente tipología como presentaciones a cargo de los estudiantes, resolución de problemas previamente planteados en la plataforma, o directamente durante la videoconferencia, que puedan comentarse posteriormente a través del chat o dando voz y audio a los estudiantes.
- Ofrecer actividades que ayuden al estudiante a desarrollar los resultados de aprendizaje y competencias necesarios para la superación de la asignatura. Estas deben contar, con una buena descripción, con el fin de facilitar al estudiante su comprensión y su adecuada realización.

#### Actividades de evaluación

<span id="page-12-1"></span>Del mismo modo, se presenta una relación de **tipos de metodologías de evaluación** recomendadas para una evaluación no presencial.

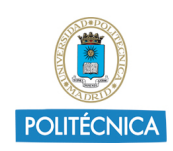

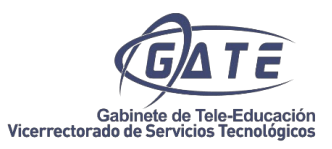

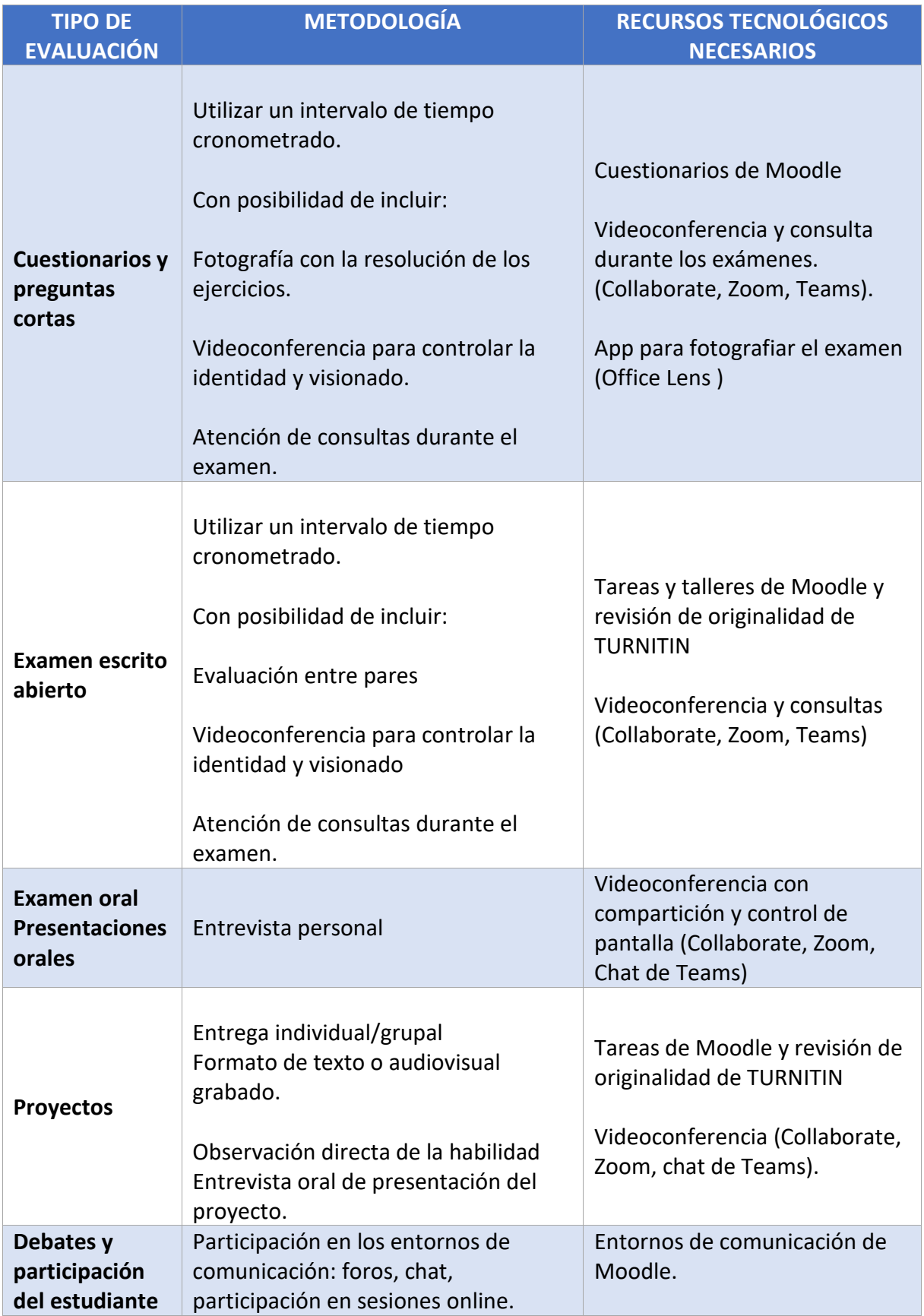

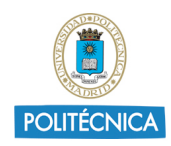

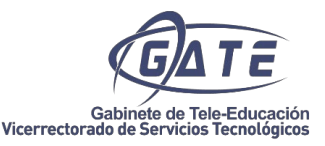

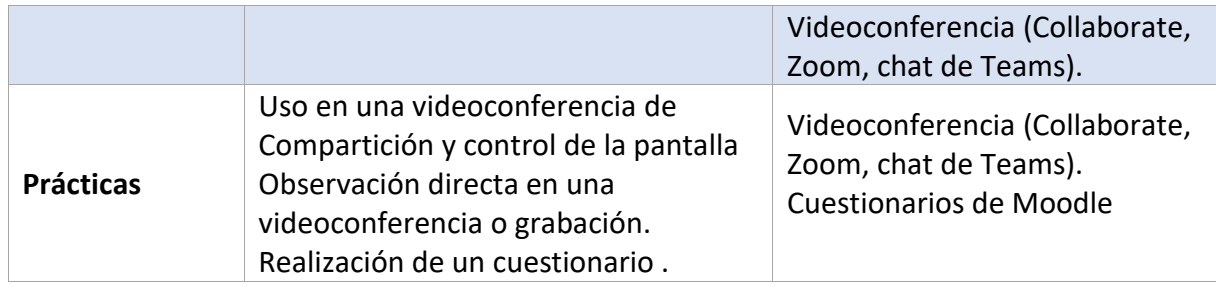

#### <span id="page-14-0"></span>*Buenas prácticas y recomendaciones:*

- Conviene mantener un plan de evaluación continua que permita al estudiante ir controlando su propio progreso y a los docentes realizar el seguimiento individual y grupal de la clase.
- No es posible grabar sesiones de visionado de estudiantes en evaluaciones no presenciales.
- En las preguntas de los cuestionarios se debe ofrecer siempre la opción de respuesta en blanco o NS/NC, de forma que no se penalice a los estudiantes.
- Los exámenes orales deben realizarse por un Tribunal, de al menos dos profesores.
- Es recomendable el uso del feedback personalizado en el seguimiento de las actividades.
- La información que se facilite al estudiante, con los criterios y técnicas de evaluación, tiene que ser lo suficientemente clara para que no admita ningún tipo de interpretación.
- Es recomendable incluir el uso de rúbricas en pruebas menos objetivas con el propósito de que el docente pueda contar con unos criterios de evaluación objetivos y el estudiante, pueda orientar su trabajo en función de estos criterios.

Para más información, consulte la [Guía de evaluación no presencial.](https://serviciosgate.upm.es/gate/sites/default/files/2020-05/Gu%C3%ADa%20Evaluacion%20no%20Presencial_COVID19.pdf)

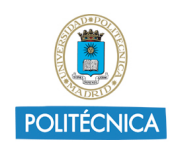

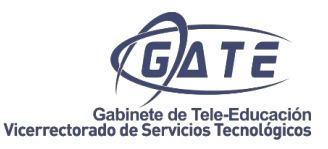

#### <span id="page-15-0"></span>**4. Cómo impartir clases síncronas**

Las sesiones online son actividades síncronas desarrolladas por videoconferencia que permiten el seguimiento de las clases a distancia sin necesidad de desplazamiento.

Para realizar este tipo de clases entre docentes y alumnos, la UPM dispone de varias plataformas de videconferencia. El [GATE](http://serviciosgate.upm.es/gate/) ha realizado guías, videotutoriales, infografías y webinars publicadas en la web, [Trabajar desde](http://serviciosgate.upm.es/trabajar-desde-casa/) casa, para acompañar a la comunidad universitaria en el manejo de la herramienta elegida:

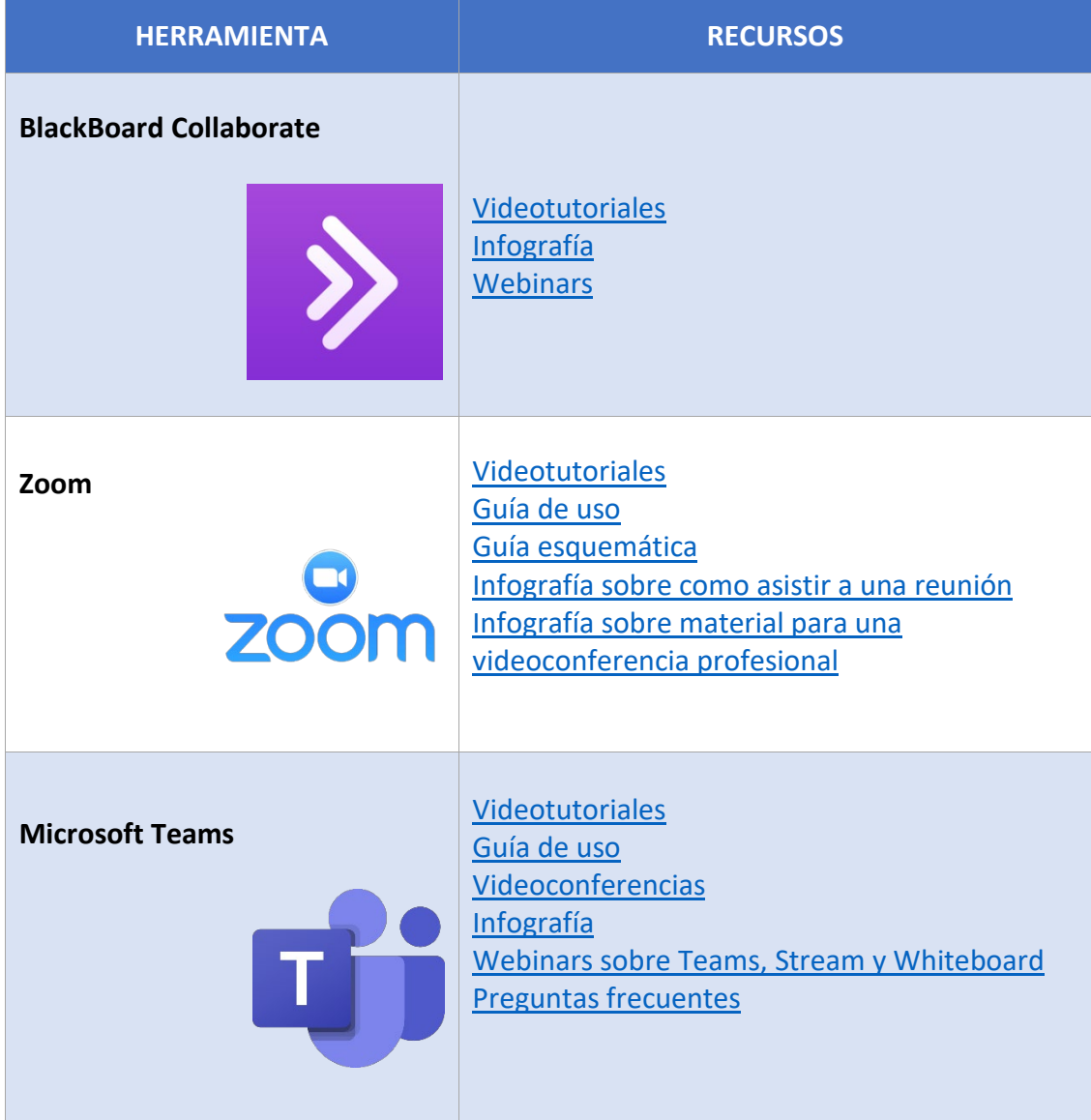

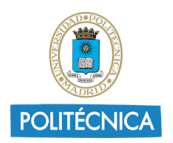

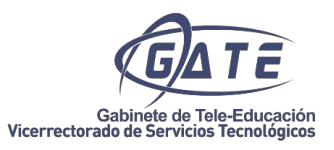

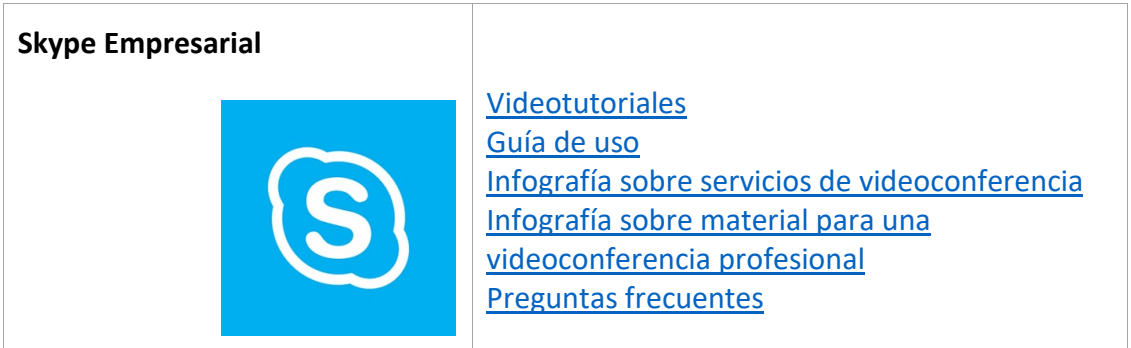

En la siguiente comparativa se puede ver al detalle las características de cada una de las opciones:

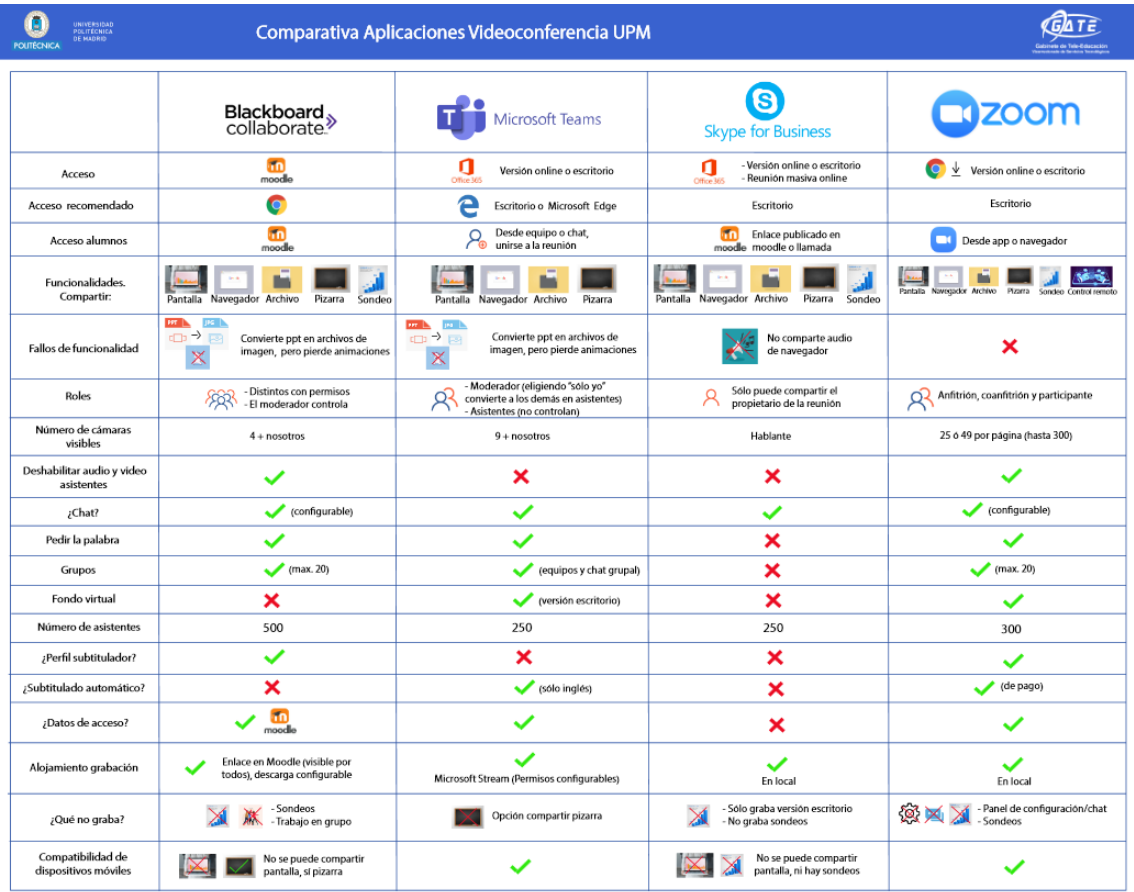

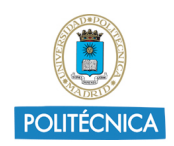

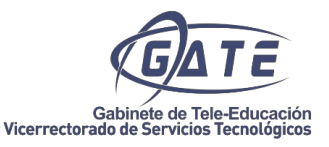

#### <span id="page-17-0"></span>*Buenas prácticas y recomendaciones para las sesiones por videoconferencia:*

- Que tengan una duración inferior a 1 hora y que incluyan espacios de participación para los estudiantes mediante turnos de palabra, preguntas y debates.
- Que puedan ser grabadas para su consulta en diferido como un recurso más de aprendizaje. No obstante, se observarán las normas relativas a la [protección de datos personales,](https://serviciosgate.upm.es/gate/sites/default/files/2020-05/InformacionProteccionDatos-COVID19.pdf) mostrando los [avisos pertinentes](https://serviciosgate.upm.es/gate/sites/default/files/2020-05/cartelclasesgrab.pdf) y ofreciendo a los alumnos la posible desconexión de su webcam.
- Pueden establecerse encuentros por videoconferencia con cierta regularidad, en función de objetivos concretos de interés para el transcurso del propio curso. Por ejemplo, al inicio de una unidad, al término de la misma, para realización o seguimiento de una actividad, preparación de exámenes, etc.
- Conviene hacer una prueba previa de sonido y cámara. Puede hacerse una pequeña grabación para posibles correcciones, por ejemplo, respecto de la iluminación y sonido, la velocidad y entonación del hablante. [\(enlace a la](https://serviciosgate.upm.es/gate/sites/default/files/2020-04/InfografiaClasedesdeCasa.pdf)  [infografía de "Clases desde Casa"\)](https://serviciosgate.upm.es/gate/sites/default/files/2020-04/InfografiaClasedesdeCasa.pdf)
- Se recomienda estimular la participación planteando preguntas para que los estudiantes puedan, en primer lugar, contestar a través del chat o a través de herramientas de encuesta / formulario que te permitan comentar los resultados.
- Asimismo, se pueden plantear actividades, incluyendo presentaciones por parte de los estudiantes, resolución de problemas previamente planteados en la plataforma, o directamente durante la videoconferencia, que puedan comentarse posteriormente a través del chat o dando voz y audio a los estudiantes.
- Una dinámica muy similar a las sesiones online, son las sesiones con expertos invitados. En este caso, permite a los estudiantes conocer la experiencia de profesionales y docentes de referencia.

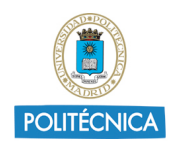

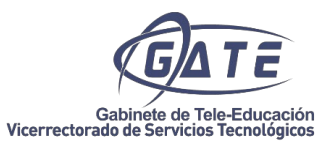

• Otras acciones afines y complementarias pueden ser los seminarios, jornadas y conferencias.

#### <span id="page-18-0"></span>**5. Cómo comunicarse e interaccionar con los estudiantes**

Es fundamental definir desde un principio los canales de comunicación que van a permitir la interacción entre el docente y sus estudiantes.

Su objetivo es establecer una comunicación fluida, canalizar las interacciones, superar las limitaciones físicas y temporales que impone la formación online o semipresencial y evitar el aislamiento.

Existen diversas herramientas tecnológicas que posibilitan diferentes canales para la comunicación en función del momento (síncronos o asíncronos), del número de participantes (individual o colectivo), del tipo de mensaje (privado o público) o del tipo de participación (unidireccional, bidireccional o multidireccional).

[Infografía sobre tipos de comunicación](http://serviciosgate.upm.es/gate/sites/default/files/2020-04/InfografiaTiposComunicacion.pdf)

Antes de definir la estrategia de comunicación que se llevará a cabo con los estudiantes, es recomendable conocer las características y potencialidades técnicas de las distintas herramientas disponibles y las condiciones que impone cada canal.

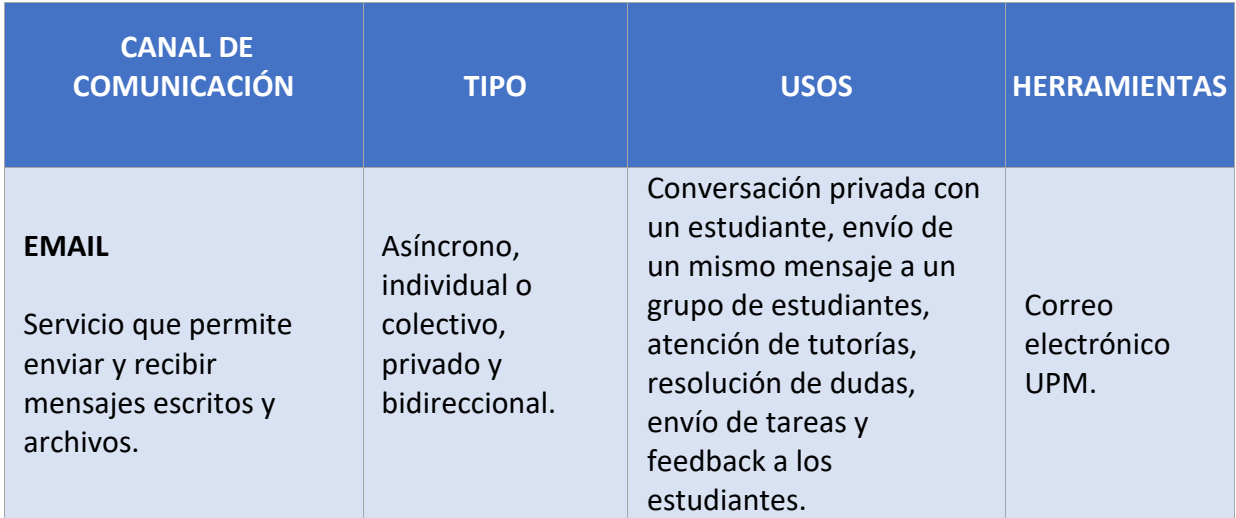

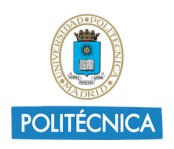

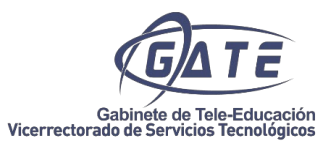

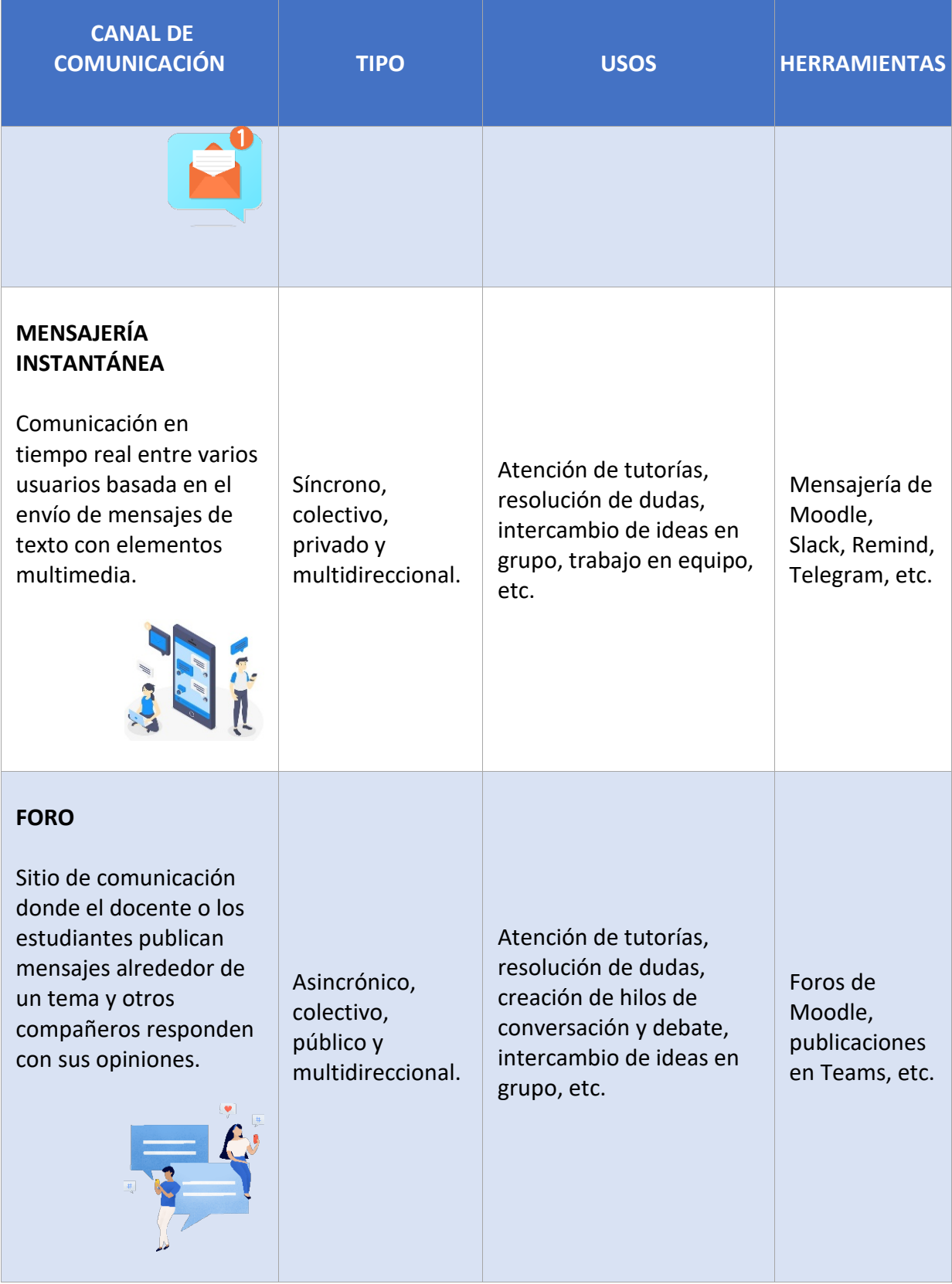

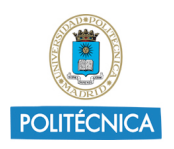

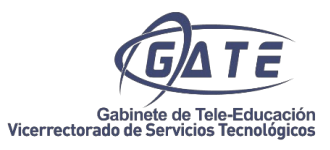

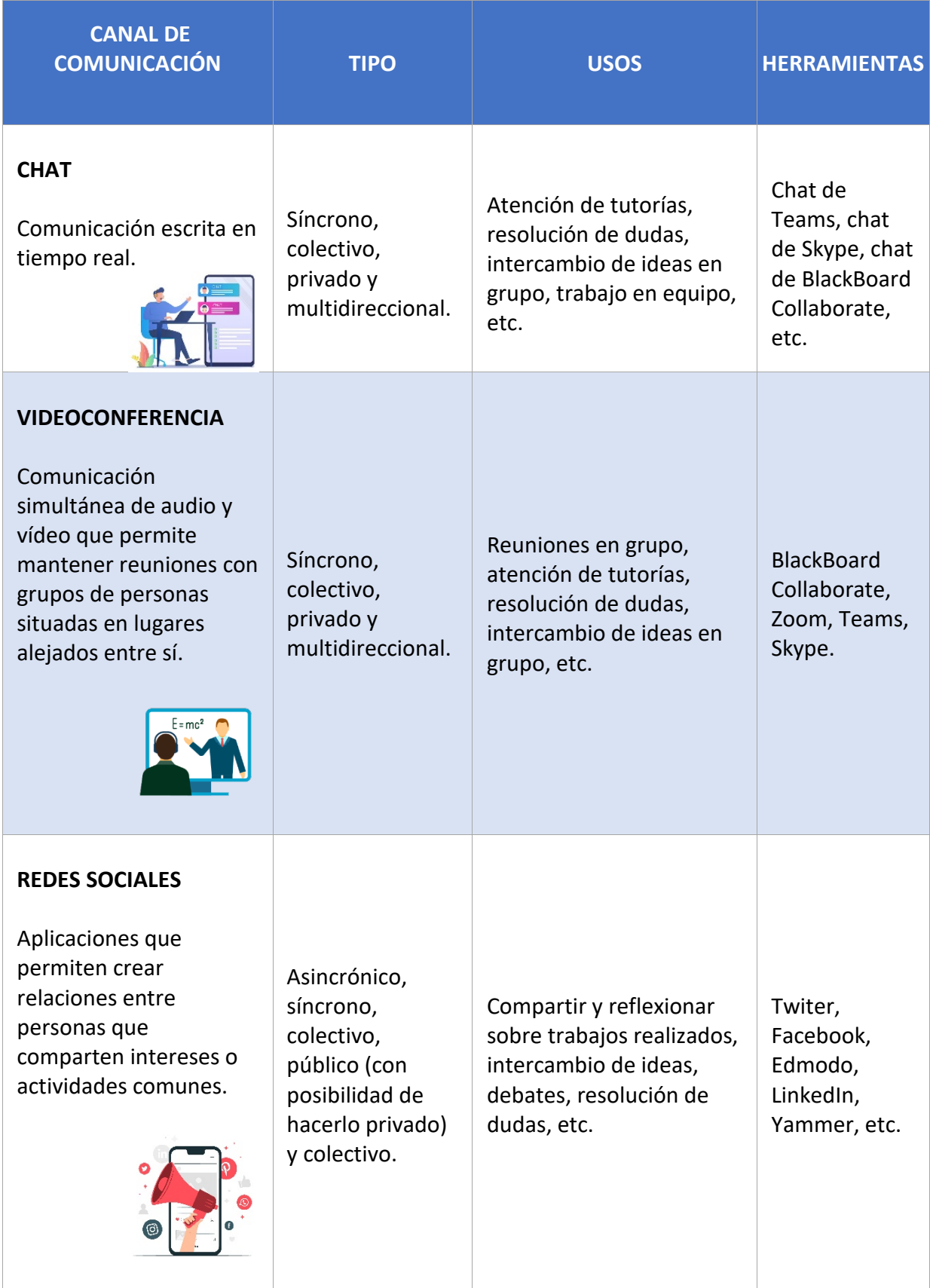

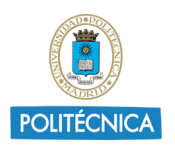

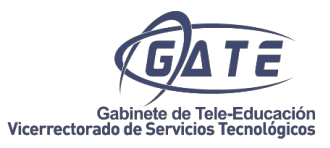

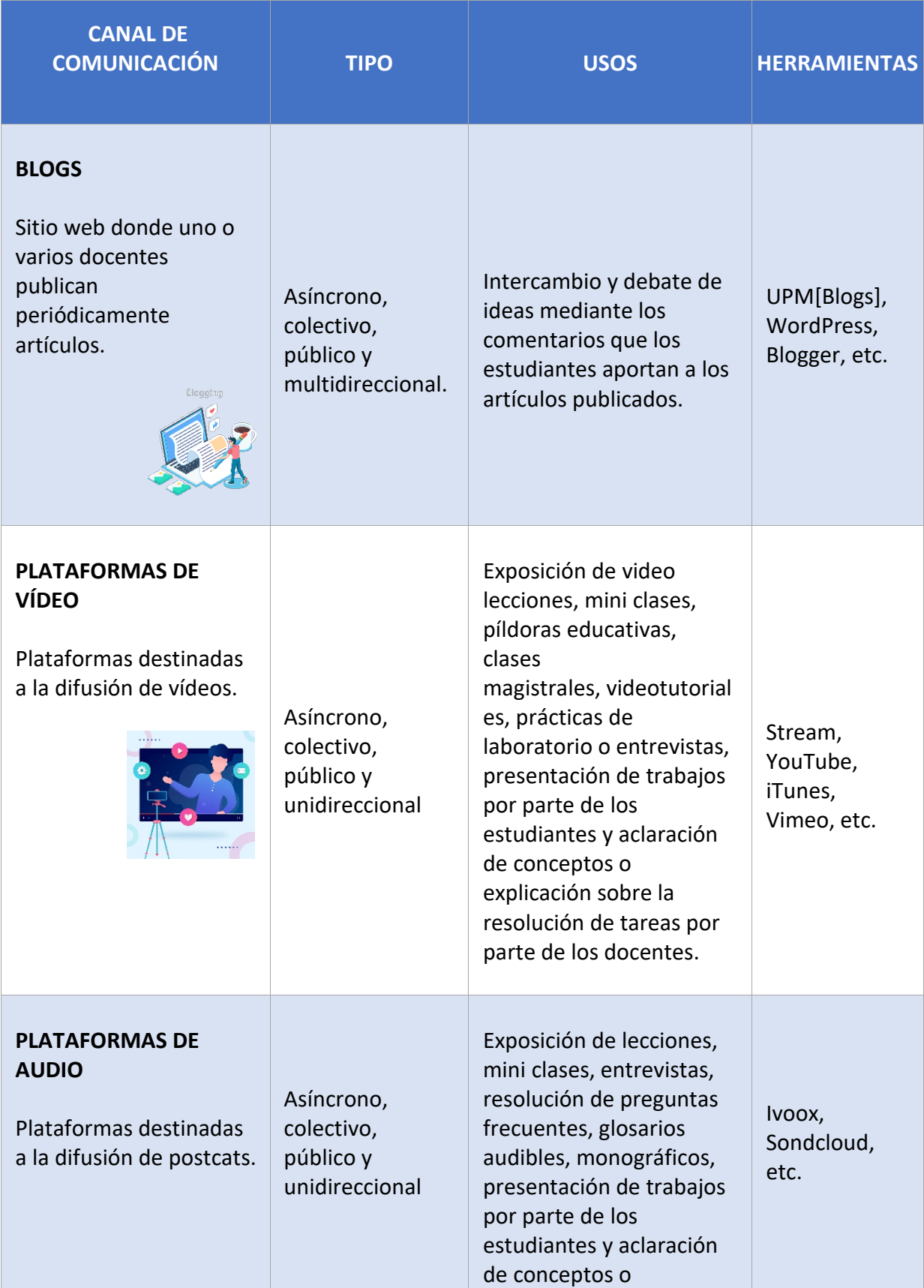

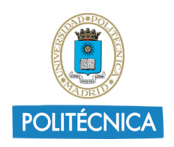

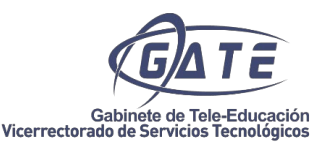

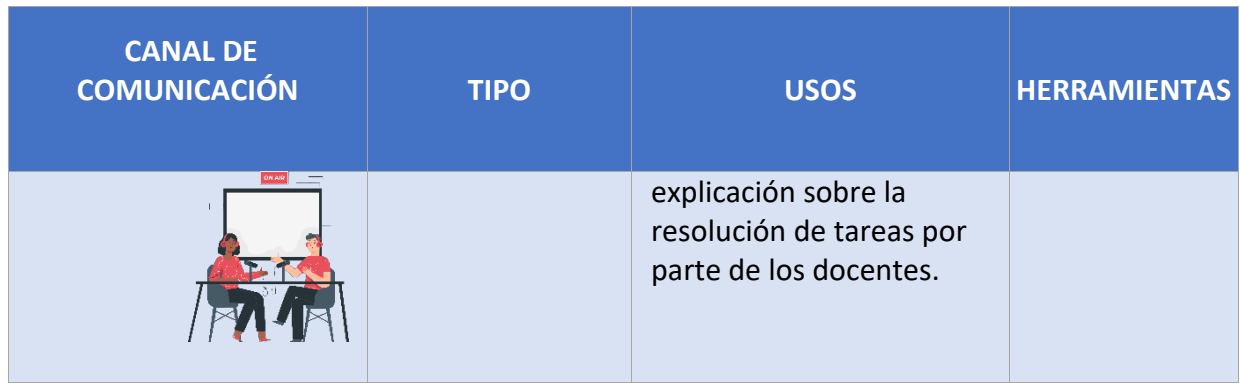

*[Infografía sobre canales de comunicación](http://serviciosgate.upm.es/gate/sites/default/files/2020-04/InfografiaCanalesComunicacion.pdf)*

#### Bu*enas prácticas y recomendaciones:*

No hay que olvidar, que uno de los riesgos de la enseñanza online o semipresencial es el abandono de los estudiantes provocado por el aislamiento que puede surgir por estudiar a distancia.

Con el fin de solventarlo, se recomienda:

- Comunicar a los estudiantes cuales van a ser los canales de comunicación, las normas de participación en los distintos entornos virtuales y las pautas de comunicación.
- Dar un uso específico a cada canal de comunicación.
- Mantener un estilo de comunicación claro, preciso, directo y cercano.
- Indicar la periodicidad y plazos en el que el equipo docente atenderá a los estudiantes. Se recomienda responder en un promedio de 48 horas.
- Enviar un mensaje de bienvenida al inicio con toda la información relevante sobre el desarrollo de la asignatura.
- Enviar mensajes periódicos presentando cada unidad didáctica, aportando resúmenes, explicando las actividades asociadas, su procedimiento de evaluación y las fechas de realización.

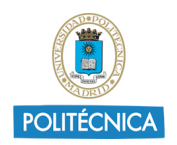

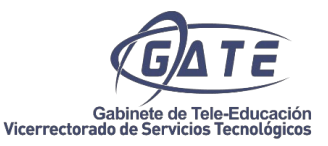

• Promover la participación en los entornos de comunicación. Es recomendable que el docente fomente la interacción entre los estudiantes y motive la participación activa.

#### <span id="page-23-0"></span>**6. Cómo realizar el seguimiento y la tutorización de los estudiantes**

Es indispensable desarrollar con antelación el plan de acción tutorial que se llevará a cabo con los estudiantes, así como establecer algún canal de comunicación para realizar, tanto la tutorización como el seguimiento online o semipresencial de los estudiantes.

Su objetivo es guiar, orientar y acompañar en todo momento a los estudiantes en su proceso de aprendizaje, atendiendo sus necesidades y expectativas a través de las diferentes herramientas y plataformas disponibles.

Además del uso de herramientas telemáticas como el correo electrónico, la mensajería o los foros, se recomienda el uso de alguna herramienta telepresencial que permita la comunicación síncrona a través de videoconferencia como Teams, Zoom o BlackBoard Collaborate.

#### *Buenas prácticas y recomendaciones:*

- <span id="page-23-1"></span>• Comunicar a los estudiantes cuáles van a ser los canales por los que se llevarán a cabo las tutorías para atender sus consultas.
- Establecer fechas y horas específicas para el desarrollo de tutorías con los estudiantes y si se realizaran de modo individual o colectivas.
- Atender rápida y eficazmente las peticiones de los estudiantes para ayudar en sus necesidades de aprendizaje y generar la sensación de acompañamiento.
- Realizar un control de la actividad de los estudiantes, informarles sobre su progreso y asegurarse de que todos siguen un ritmo adecuado, atendiendo sobre todo a aquellos que no mantienen el ritmo de estudio.

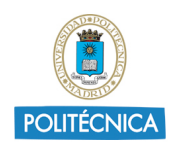

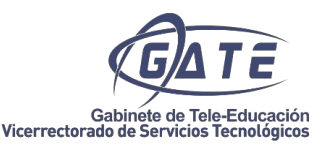

- Motivar a los estudiantes para que realicen las actividades de aprendizaje y de evaluación con el fin de promover el trabajo autónomo y responsable.
- Proporcionar un feedback de forma continua y realizar las correcciones necesarias sobre las actividades y resultados de los estudiantes.

#### <span id="page-24-0"></span>**Anexo I: Tipología de vídeos**

1. **Miniclases** compuestas por el docente y su presentación tradicional. La grabación puede realizarse con un croma. El docente puede usar un PC para cargar una presentación, usar un programa concreto o navegar por internet para impartir su clase.  

El docente podrá impartir su clase de forma habitual, o puede escribir su guion y leerlo en un teleprompter. De esta forma, la redacción estará adaptada al entorno audiovisual.

Se recomienda fragmentar el contenido, de forma que todas las piezas audiovisuales generadas puedan ser reutilizables en un futuro.

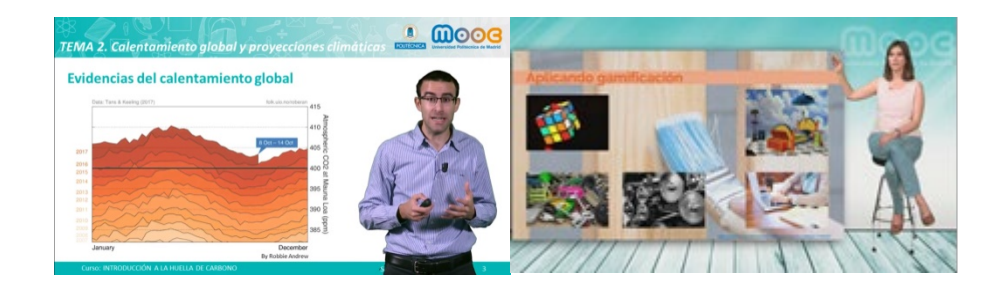

2. **Clase tradicional o magistral**, denominada también sesión online, y formada por el docente o, algún experto en la materia, y su presentación tradicional. En este caso, el ponente, estaría impartiendo una sesión online a sus estudiantes.

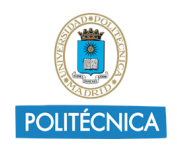

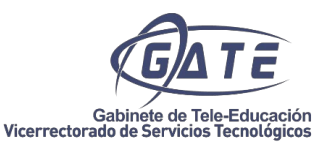

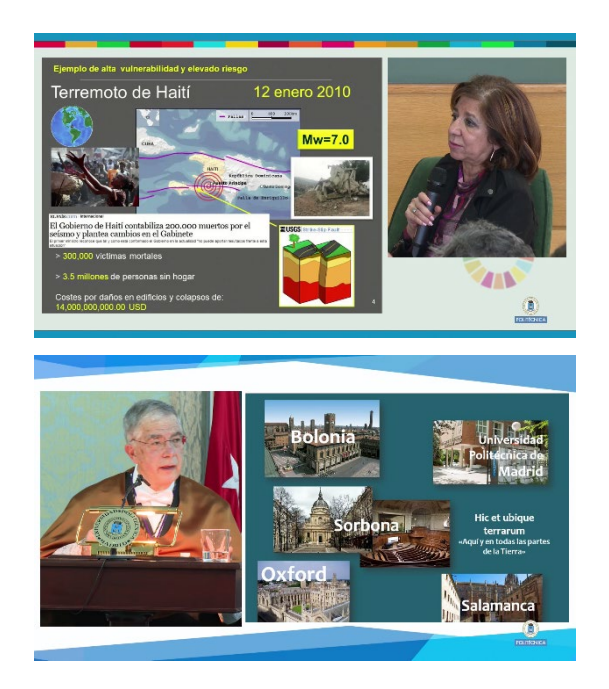

Estas clases suelen tener una duración superior a 10 minutos. 

3. **Píldora** creada en postproducción. En este caso, el docente prepara su escaleta audiovisual y se graba en un chroma. Posteriormente, añade contenido adicional al video como: animaciones, intercala videos, distintos tipos de plano, etc. Estos videos entrarían dentro de los videos monoconceptuales, con una duración inferior a 3 minutos.

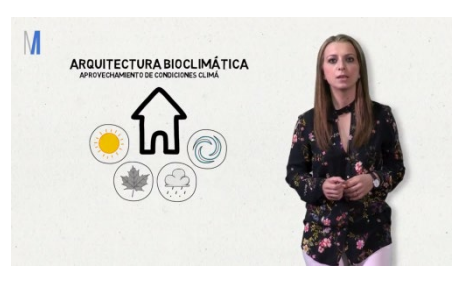

4. Otro formato de video son los denominados **screencast**, en los que aparece una captura de la pantalla con una locución de fondo. En esta tipología de videos, se encuentran los videotutoriales, donde no es necesaria la imagen del docente. Otro ejemplo, puede ser la resolución de un ejercicio por parte de un docente.

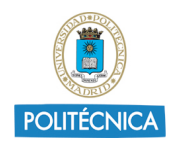

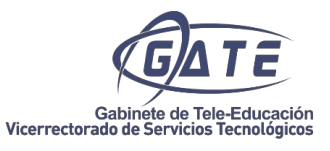

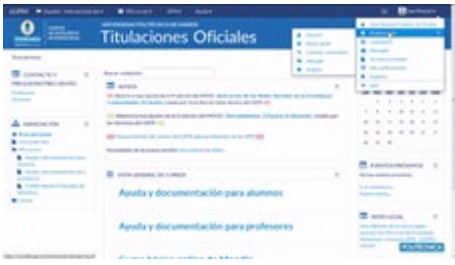

5. Otra forma de realizar un video didáctico es mediante **entrevistas**.

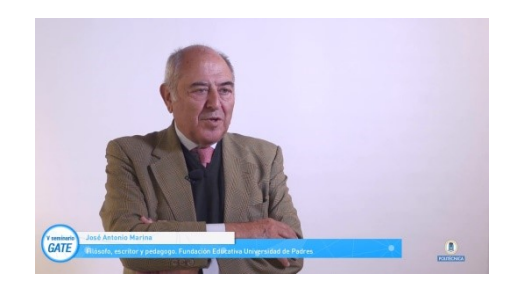

6. Otra opción, es la **grabación de prácticas de laboratorios** o explicaciones breves con una cámara cenital. 

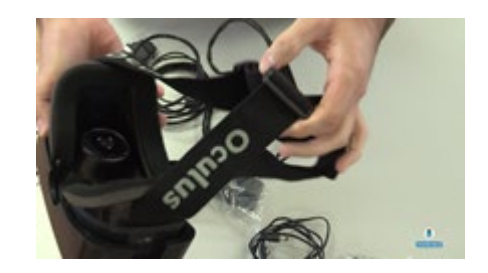

7. **Simulación** de escritura o dibujo con una locución.

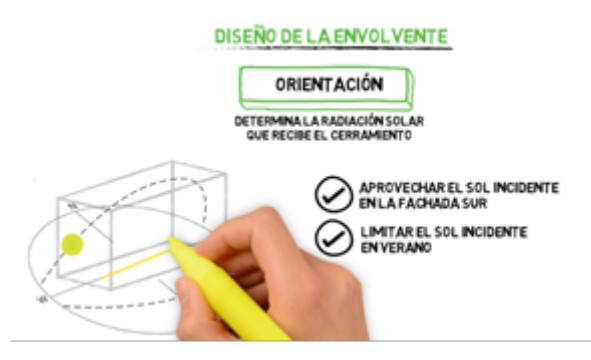

8. También se puede recurrir a la **clase de docente con una pizarra** o escribiendo con una tableta gráfica la resolución de problemas.

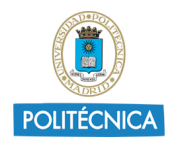

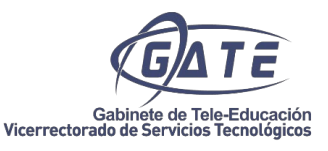

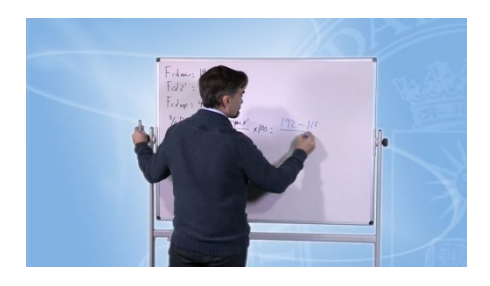

9. Y el último tipo de vídeo, sería la **grabación de clases por videoconferencia**.

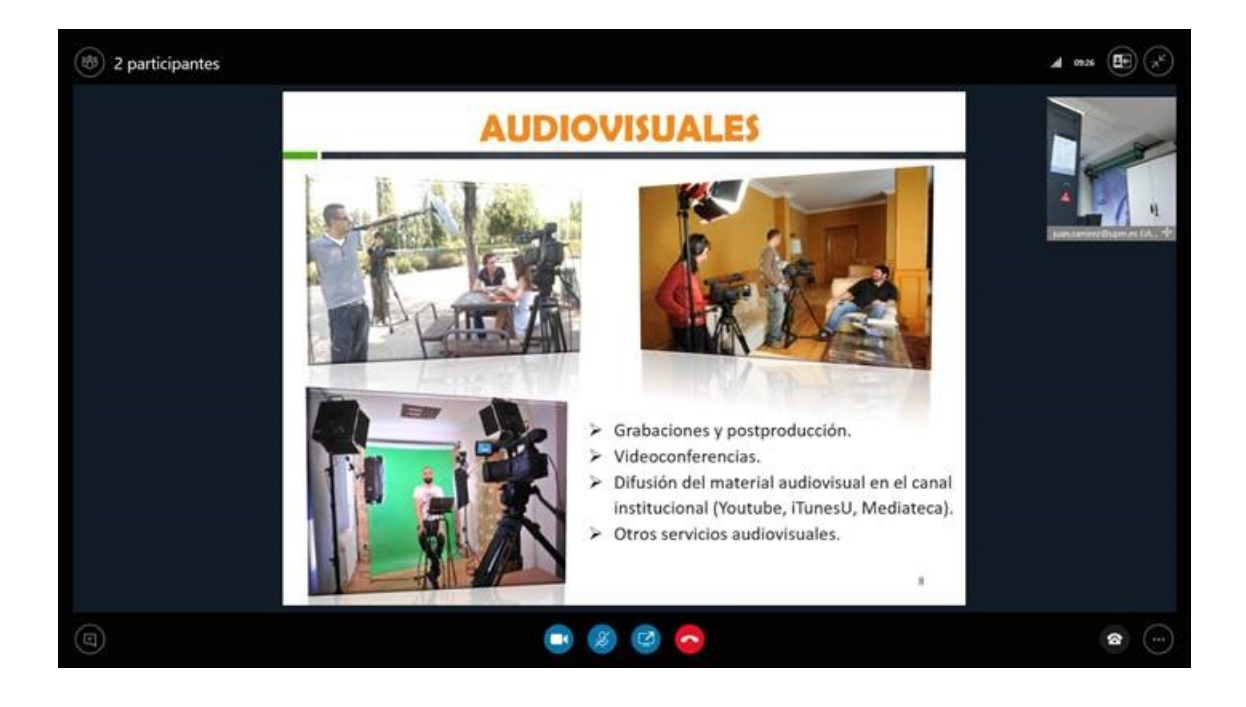

### <span id="page-27-0"></span>**Anexo II: Recomendaciones para la preproducción, producción y postproducción de un vídeo**

Se recomienda que la duración de los vídeos sea como máximo de 10 minutos, aconsejándose una duración entre 3 y 6 minutos.

Según el estudio de Phillip Guo (gráfica que aparece más abajo), podemos observar la media de tiempo que los estudiantes ven un vídeo de edX, según la duración total del

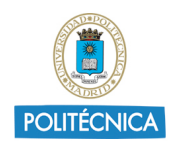

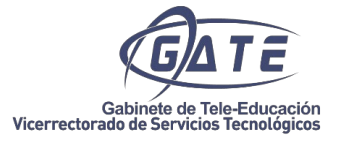

vídeo. Se observa que, de un vídeo de 10 minutos, visualizan únicamente 6. Cuanto mayor duración del vídeo, el tiempo de visionado disminuye.

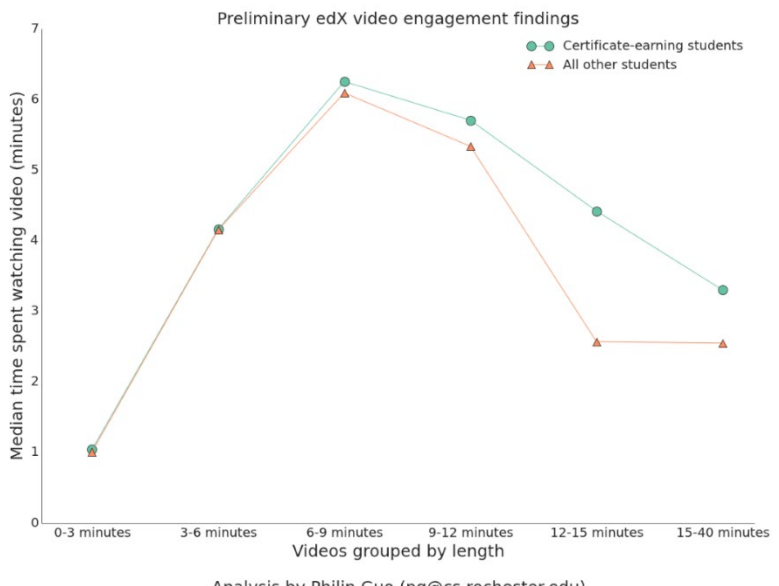

Analysis by Philip Guo (pg@cs.rochester.edu)

Como conclusión al estudio, se recomienda una duración de 3 a 6 minutos. Si se considera necesario, se pueden grabar clases de mayor duración, pero teniendo en cuenta que la atención del estudiante decaerá y que será necesario incluir elementos que mantengan su atención.  

Para la creación de contenido audiovisual, es necesaria la motivación y disposición por parte del docente. Crear material de calidad conlleva un gran esfuerzo y dedicación. 

En primer lugar, el docente tiene que decidir qué formato de vídeo encaja mejor en su grabación. Una vez decidido, deberá preparar su contenido para adaptarlo a un guion audiovisual, ver *Anexo III "Pautas para la realización de un guion educativo"*. El guion estará compuesto por:

- Una introducción, en la que se explique lo qué se va a contar en el vídeo y que, además, haga de gancho para que el estudiante se sienta motivado a visionarlo.
- Un desarrollo, donde se explicará el grueso de la materia.

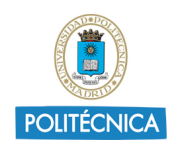

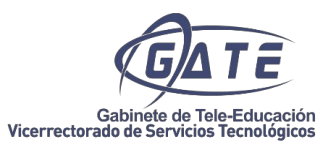

• Y, por último, unas conclusiones.

Dependiendo del formato elegido, también deberá preparar: su presentación, una escaleta en la que se indique los elementos que son necesarios grabar, la locución y los grafismos e imágenes que se desean incluir. 

Una vez realizada la primera fase de preproducción, se pasa a la fase de grabación. En la fase de grabación, se desarrolla todo lo prediseñado en la fase de preproducción. Si es necesario grabar al profesor, deberá tener en cuenta las siguientes recomendaciones: 

- Ensayar el guion antes de realizar la grabación. En el caso de usar teleprompter, debe familiarizarse con la lectura del mismo, sin que parezca que se está leyendo. De esta forma, no será necesario memorizar la lección, pero si practicar su lectura.
- La voz es muy importante, por ello es conveniente hacer ejercicios de vocalización, articulación, modulación y ritmo.
- Añadir cambios de ritmo para llamar la atención al espectador. Se recomienda el uso de preguntas o pausas.
- La iluminación es muy importante.

• En cuanto al vestuario, se debe evitar ropa blanca o de rayas (produce efecto muaré). Si se graba en un chroma, evitar el mismo color del chroma, normalmente verde. Se pueden llevar elementos que hagan contraste y den un toque de color. Si se graba varios vídeos, se recomienda realizar cambios de ropa o al menos de complementos, como corbatas o pañuelos (evitando pulseras y collares que puedan hacer ruido). Es recomendable no llevar elementos brillantes como piedras o tachuelas que puedan generar reflejos. 

• Conviene usar base de maquillaje para evitar los brillos producidos por los focos. 

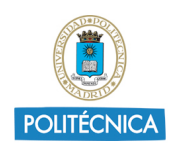

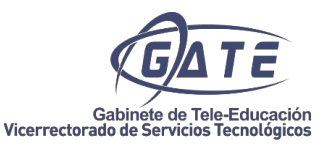

• Es recomendable dejar varios segundos de silencio con una sonrisa, tanto al inicio como al final el vídeo. Así como, evitar coletillas: **¡y ya!, al fin!**, vale, ufff... pegados a la última palabra. 

• Es conveniente realizar una presentación y despedida, pero hay que evitar alusiones temporales. Se recomienda evitar el saludo con "*Hola*", se recomienda usar "*Bienvenidos*". A la hora de cerrar, nunca decir "*Adiós*". Es preferible cerrar con una recomendación al siguiente vídeo, una pregunta retórica o simplemente acabar con el fin del guion y una sonrisa. 

- Se aconseja usar frases cortas, sencillas, breves y directas.
- Conviene usar ejemplos para una mayor comprensión y llamar la atención del espectador. Esta acción rompe el ritmo del vídeo y capta la atención del estudiante.

• Recuerda que no eres solo un busto parlante. Se debe expresar con gestos, con la postura y con la mirada. Se puede mover las manos y gesticular, evitando que sea monótono y cíclico. 

- Es recomendable cuidar la postura. Si se está firme, la espalda debe estar recta, pero no rígida, sin balanceos y no apoyarse sobre el atril o mesa. No se debe meter las manos en los bolsillos y evitar tener cosas sobre las manos. Si estamos sentados, mantenerlos erguidos, sin agarrar la silla y sin dejarnos caer sobre la mesa.
- Es conveniente realizar todas las tomas que sean necesarias, hasta que se esté satisfecho con el resultado obtenido.

Por último, estaría la fase de postproducción, donde se realiza el montaje final, incluyendo todos los elementos que el docente haya indicado en su escaleta. En esta fase, se deberá tener en cuenta los requisitos técnicos del vídeo.

#### Requisitos técnicos

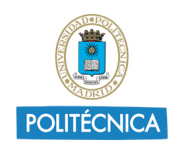

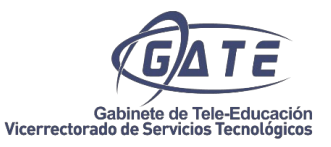

La composición del vídeo debe ser coherente y visual, debe contener una cabecera, puede ser una animación o simplemente una imagen en la que se indique al menos, el título del vídeo. 

Si incluye grabación de cámara, la imagen debe estar bien iluminada, a ser posible, una luz uniforme evitando sombras o luces muy directas que puedan quemar la escena. Para ello hay que evitar poner al sujeto a contraluz, es decir, interpuesto entre la cámara y la fuente de luz. Siempre hay que aprovechar la luz natural como fuente de iluminación. Se recomienda la utilización de trípode o algún sistema de sujeción de la cámara para la captación de imágenes. 

El ponente o el objeto en cuestión debe aparecer bien encuadrado en la imagen, dejando el aire correspondiente a la composición. A su vez, debe estar destacado del fondo, para ello, su vestimenta debe tener un color distinto con el suficiente contraste del fondo.  Si el vídeo es grabado con chroma, dicho ajuste debe estar bien realizado, evitando que desaparezca parte del contenido, ni aparezca el color del chroma en el resultado final.   Las recomendaciones básicas son:

- Usar un formato en alta definición (HD a 1080p) con resolución de 1920 x 1080 píxeles. Aunque también puede ser aceptable la versión HD Ready (720p) con una resolución de 1280 x 720 píxeles.
- Velocidad de fotograma mínima de 25fps.
- Usar un bitrate de 8Mbps, siendo el mínimo para subir al canal de 3Mbps para garantizar un mínimo de calidad.
- El tamaño del vídeo no podrá ser mayor de 10Gb.
- Mantener la relación de aspecto 16:9. No son adecuados los vídeos en 4:3 u otras resoluciones. De hacerlo así, YouTube añadiría las barras negras horizontales o verticales según el caso, quedando un resultado muy poco estético. En caso de ser necesario alojar vídeos con otro formato, se recomienda colocar una imagen

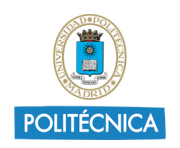

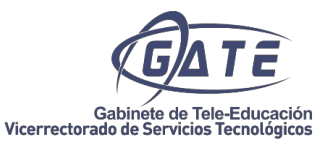

abstracta o institucional como fondo, para que el vídeo final tenga su relación aspecto 16:9. 

- Referente a la codificación del vídeo, se recomienda usar códec H.264 y el contenedor .MP4, también se aceptarían otros .MOV .MPEG, o .AVI.
- El códec de audio va ligado al formato H.264, es .MPEG o .AAC. Aunque podría ser válido cualquiera.
- El sonido debe ser inteligible por el espectador y con un volumen adecuado (-6dB aproximadamente), sin que llegue a saturar produciendo picos de audio molestos para el oyente. Para ello, es importante una buena elección de micrófono. Si no es posible, la distancia del ponente al micrófono debe ser cercana, sin estar pegado a su boca, evitando dar golpes o roces en el micro.
- Se recomienda evitar los micrófonos de ambiente, ya que capturan todo el sonido que nos rodea.
- Evitar que haya ruido de fondo que pueda interferir con la voz, como pueden ser golpes o ruidos externos, así como el sonido de los propios ordenadores. Evitar el viento en caso de grabarse en exteriores.

La calidad del vídeo puede mejorarse introduciendo efectos de sonido, como pueden ser filtros de ruido o incluyendo música de fondo. Es importante que no interfiera en la inteligibilidad de la locución, teniendo que estar a un nivel más bajo que la voz en caso de estar sonando a la vez (-18 dB aproximadamente). 

Los vídeos pueden ser grabados por el Gabinete de Tele-Educación (GATE) previa solicitud a través del [CAU de Servicios Audiovisuales](https://www.upm.es/politecnica_virtual?c=2001DJ) disponible en Politécnica Virtual. 

Conviene que, con anterioridad a la grabación de un vídeo, el docente envíe al GATE la plantilla cumplimentada para la creación de guiones, así como, la lectura en detalle del documento "*Pautas para la realización de un guion educativo*".

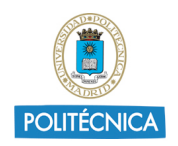

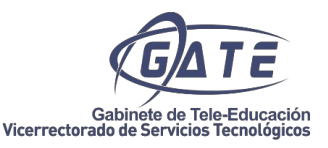

#### <span id="page-33-0"></span>**Anexo III: Pautas para la realización de un guion educativo**

Este documento, elaborado por el Gabinete de Tele-Educación (GATE), es una guía para orientar al profesorado de la UPM en la realización de guiones para videos educativos. En el diseño de un guion de video educativo, es necesario tener en cuenta factores como la estructura, el estilo y tono del discurso, así como otras cuestiones básicas.

#### **Estructura**

En primer lugar, el guion tiene que contar con una estructura definida con anterioridad. A continuación, se muestra una propuesta para utilizarla de modelo. Sin embargo, el docente puede elegir otra estructura si lo considera más adecuado.

- Título: en una o dos frases. Simple, directo y que defina el tema a tratar en el vídeo en una sola frase. Se puede añadir un subtítulo aclaratorio.
- Apertura (3-7% del vídeo): Inicio para captar la atención y contextualizar. Se puede comenzar con una pregunta, datos, metáforas, citas, etc.
- Introducción (10-15% del vídeo): Breve descripción de los objetivos e índice. Se hablará de lo que se va a contar y cómo se va a contar.
- Exposición (75-80% del vídeo): Ideas muy bien estructuradas que correspondan al orden de la introducción. Normalmente, es aconsejable desarrollar cada idea durante un minuto. Adaptarse al público al que va dirigido el video. Razonar o demostrar las ideas expuestas, utilizar ejemplos, utilizar gráficos, mapas, infografías, fotos, textos, videos o cualquier otro recurso audiovisual que complemente.
- Conclusión: (3-5% del vídeo): Breve exposición de los puntos clave, cierre sin más, resumen de lo explicado, frase clave, pregunta, avance del siguiente video, propuesta, etc. Evitar despedidas.

#### Estilo y tono del discurso

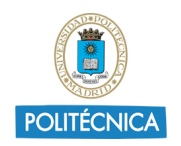

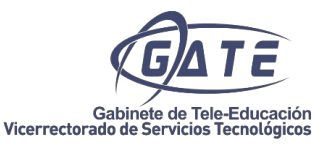

El estilo y tono del discurso va a determinar el interés del estudiante por el video. Conviene tener en cuenta que cuanto más largo es un video, más fácil es perder el interés por el mismo.

Es básico tener en cuenta las siguientes recomendaciones:

- Mantener el tono de clase.
- Evitar monotonía.
- El estilo del discurso debe ser oral, no escrito. Debe escribirse pensando que no está diseñado para leerlo, si no para hablarlo.
- Debe haber equilibrio entre la explicación del docente y las imágenes.
- Usar un lenguaje directo.
- Evitar repeticiones y redundancias.
- Evitar el abuso de adjetivos, adverbios, verbos copulativos. No abusar de las oraciones subordinadas.
- Es aconsejable ensayar previamente y grabarse para conocer los fallos.
- Las presentaciones en PowerPoint deben ser solamente un apoyo.

#### Otras cuestiones a tener en cuenta

• Los recursos audiovisuales como: grafismos, imágenes, textos, vídeos, presentaciones, música, logos, animaciones, cabecera, cierre, etc., deben tener el tamaño necesario para verse correctamente. Así como, calcular el tiempo suficiente para que puedan ser leídos.

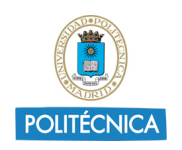

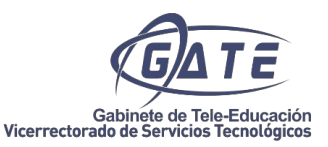

• En lo referente a los derechos de autor y propiedad intelectual de las imágenes y música utilizada, se debe acudir a:

o Sitios de dominio público o libre de derechos como [Pixabay,](https://pixabay.com/es/) [Unsplash,](https://unsplash.com/) [Freepik](https://www.freepik.es/) o [Flickr de la UPM.](https://www.flickr.com/photos/universidadpolitecnica/)

o Repositorios de música libre o solicitar las de [Epidemic](https://www.epidemicsound.com/) Sound, tanto para música de fondo como para efectos.

Ante la duda, consultar a la sección de audiovisuales del GATE (audiovisuales.gate@upm.es).

- Recomendaciones en la grabación:
	- o Se recomienda la grabación en el estudio.

o En el caso de grabaciones en interiores, hay que buscar que las condiciones de iluminación sean favorables. Si hay poca luz, es recomendable buscar un apoyo de iluminación complementario.

o En el caso de grabaciones en el exterior, hay que tener precaución con las zonas de sol y sombra.

o Cuidar el lenguaje no verbal: evitar gestos forzados, brazos cruzados o meter las manos en los bolsillos. Mirar a cámara. Mantener una postura cómoda.

 $\circ$  Indicaciones para el vestuario y maquillaje: si se graba en un chroma, evitar el mismo color del chroma, normalmente verde. Es recomendable no vestir de blanco, con cuadros o rayas. Es preferible no llevar telas o elementos muy brillantes como tachuelas para evitar reflejos. Utilizar base de maquillaje para evitar brillos.

o Indicaciones sobre el prompter: En la pantalla se muestra el texto del discurso que previamente haya enviado el docente. Conviene organizar este documento en párrafos cortos y separados, y señalar a través de corchetes o similar el momento justo de la aparición de las transparencias.

o Utilizar micrófono, evitar entornos con ruidos y procurar una buena estabilización de la cámara utilizando trípode u otro elemento de sujeción.

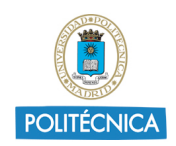

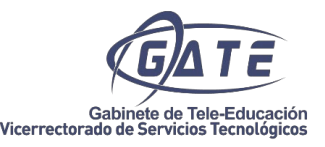

#### <span id="page-36-0"></span>**Anexo IV: Recomendación para presentaciones digitales eficaces**

El anexo que a continuación se presenta tiene como objeto proporcionar recomendaciones al docente para la realización de presentaciones digitales eficaces. Las tareas fundamentales a tener en cuenta antes de realizar una presentación son: planificación, estructura, diseño y herramientas.

#### Planificación

Para obtener una presentación eficaz es fundamental una buena planificación previa en la que se den respuesta a las siguientes cuestiones: ¿qué se va a contar? (objetivos), ¿a quién va dirigida? (perfil de receptores de información), ¿qué tiempo de desarrollo va a tener? (planificar los minutos), ¿cómo se va a hacer? y ¿dónde se va a realizar? (en una plataforma, en un blog, en una red social de presentaciones, como complemento de un vídeo).

#### **Estructura**

Tras la planificación y respuesta a las cuestiones planteadas se procede a perfilar la estructura. Es fundamental:

- Organizar las ideas de principales a secundarias.
- Crear un guion con una introducción, nudo o desarrollo y desenlace o conclusiones. Incluir el minutaje.
- Creación de esquemas y borradores previos.
- Hacer un listado de recursos como imágenes, audios, vídeos, gráficos, infografías y todo tipo de material audiovisual que ayude al texto, si lo hubiera.

#### Diseño

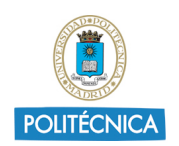

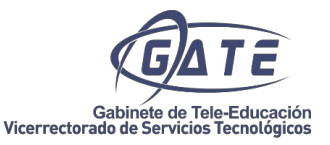

En la elección del diseño se tendrá en cuenta el objeto de la presentación y esto

determinará la herramienta a elegir:

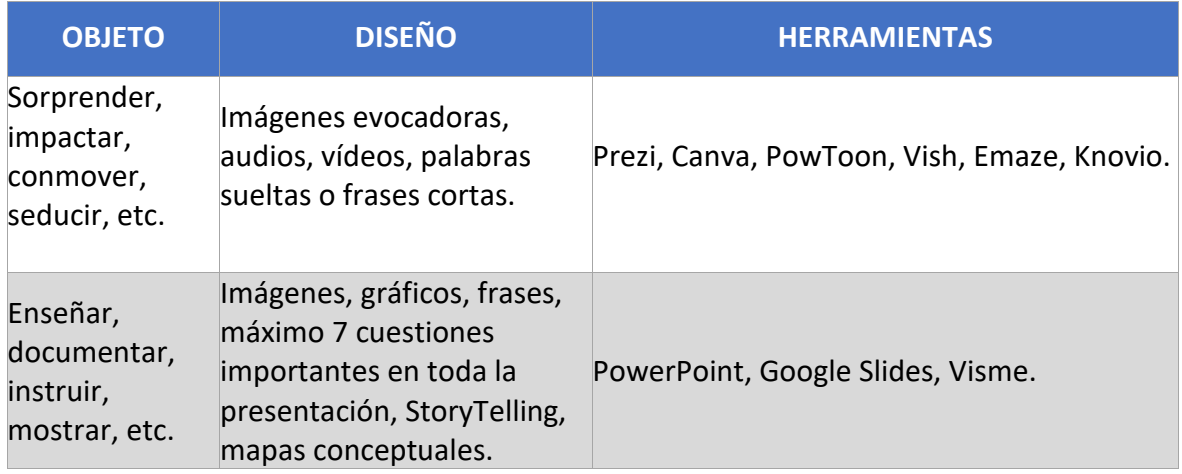

Si te tienen objetivos de ambos bloques pueden combinarse diseños y recursos siempre que no se perturben las ideas a comunicar.

#### Recursos

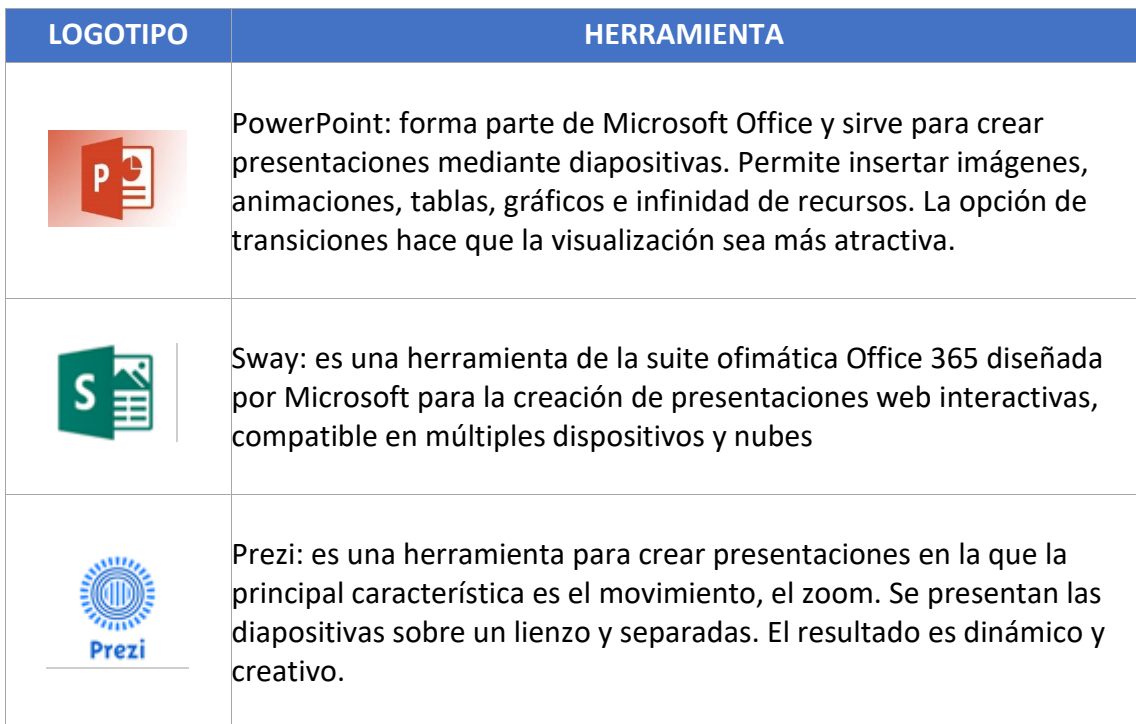

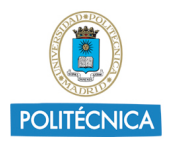

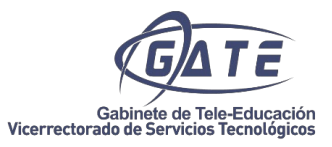

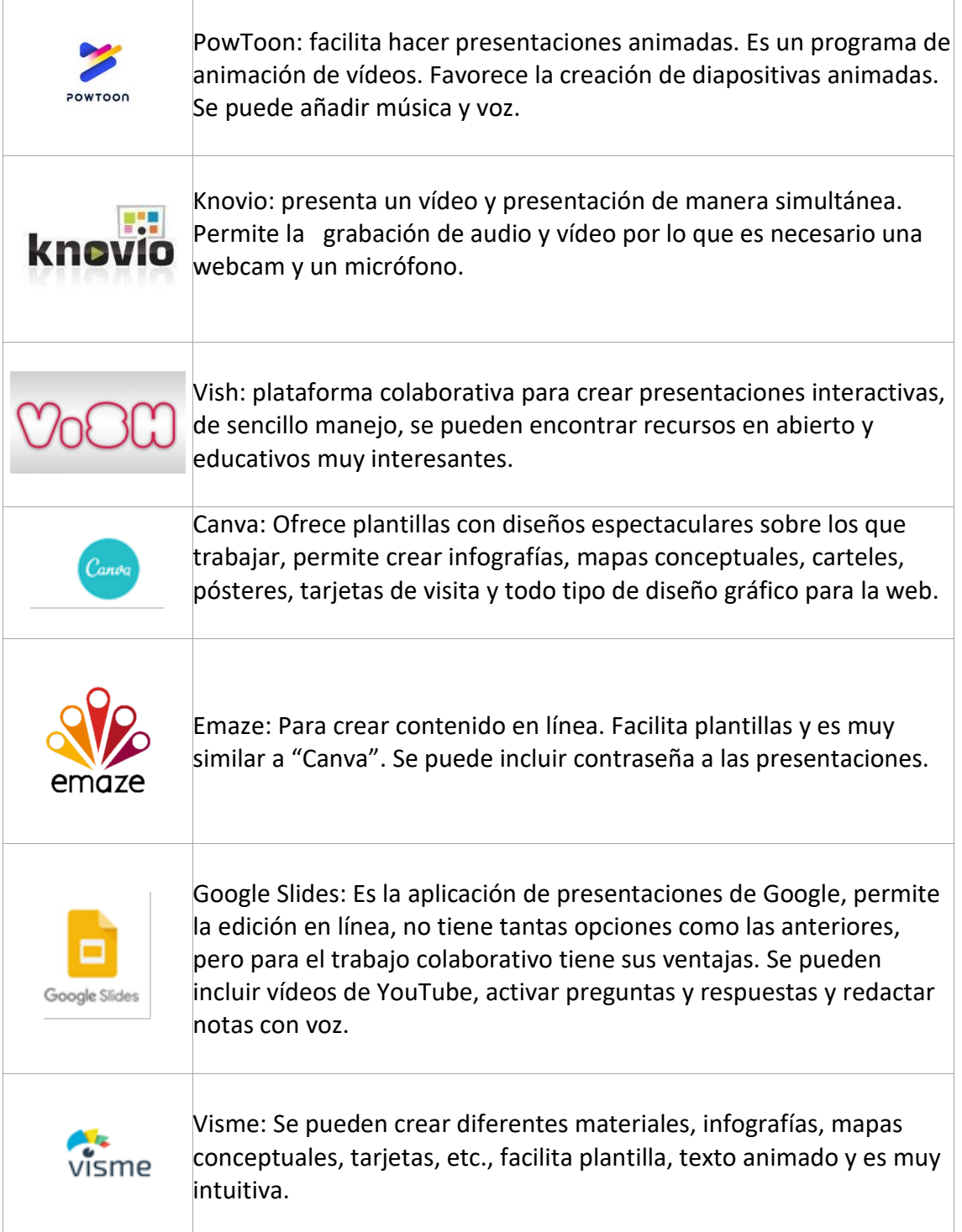

Como recomendaciones genéricas independientemente del diseño y la herramienta elegida se presentan las siguientes:

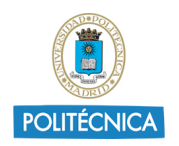

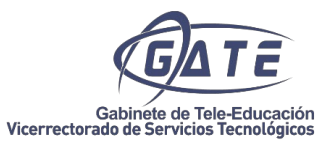

- Imágenes, vídeos, audios, gráficos y todo tipo de material audiovisual de calidad y libre de derechos de autor o previo pago de derechos.
- Fuente con diseño actual, evitar "Time News Roman" o "Verdana".
- Letra legible, cuidar el tamaño y el color.
- Palabras o frases cortas, una presentación no es un Word.
- Si es posible prescindir de logos, pies o encabezados de página que se repitan en toda la presentación.
- Un mensaje por diapositiva.
- La imagen se utiliza para provocar sensaciones en el receptor o como complemento informativo, no como "decoración".
- Utiliza transiciones, pero sin abusar de las animaciones.
- Usa enumeraciones, puntos, flechas para listados.
- Ahorra tiempo con plantillas que facilitan las herramientas.
- Usa negrita, cursiva o algún diseño diferente para lo importante.
- Formato sencillo y limpio.
- Emplea gráficas y esquemas concisos.
- Es una obviedad, pero la revisión del texto evita errores ortográficos.
- Crea un diseño personal y desarrolla tu creatividad.

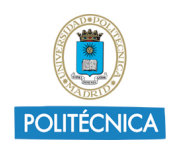

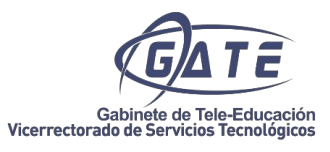

#### $\bullet$ ø **PRESENTACIONES DIGITALES** ◀ EFICACES

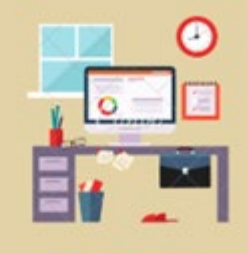

₫

#### **ESTRUCTURA**

Desglosa y selecciona las IDEAS

Organiza la información y realiza esquemas. Anota el tipo de recursos necesarios (audio, vídeo, imágeness, gráficos, etc.).

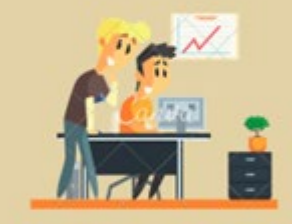

#### **HERRAMIENTAS**

Selecciona la herramienta que más se adapte a tu objetivo.

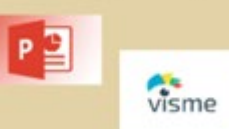

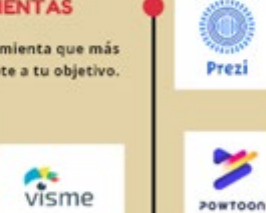

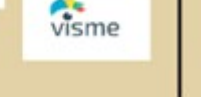

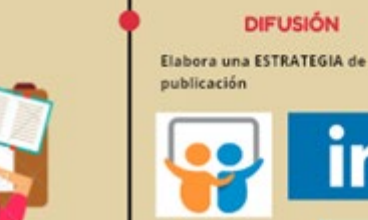

⋝

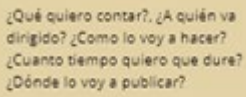

**PLANIFICACIÓN** 

Determina el OBJETIVO

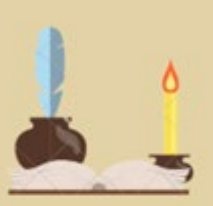

**DISEÑO** 

#### Elige el FORMATO

Basado sólo en imágenes, sólo texto<br>combinación de ambos, inclusión de vídeos, de audios, uso de plantillas, infografías, etc.

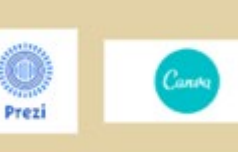

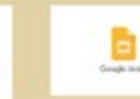

**DIFUSIÓN** 

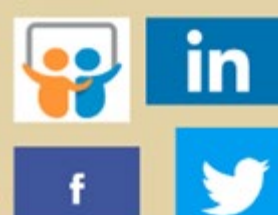

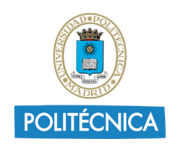

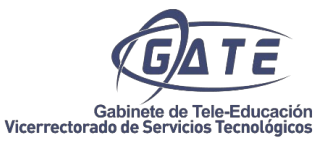

# <span id="page-41-0"></span>**Anexo V: Ficha de verificación inicial para la adaptación de una asignatura**

#### **presencial**

El comienzo de una formación online o semipresencial requiere la realización de una buena estructura y diseño previos a su puesta en marcha.

Para este fin, se ofrece al docente una tabla sobre los aspectos fundamentales a tener en cuenta a la hora de diseñar un curso de estas características.

El objetivo es comprobar, con anterioridad a la impartición, si el diseño de una asignatura incluye los elementos necesarios propuestos en ["Recomendaciones metodológicas para](http://serviciosgate.upm.es/gate/sites/default/files/2020-05/Recomendaciones%20metodologicas%20para%20cursos%20online%20y%20semipresenciales.pdf)  [cursos online y semipresenciales"](http://serviciosgate.upm.es/gate/sites/default/files/2020-05/Recomendaciones%20metodologicas%20para%20cursos%20online%20y%20semipresenciales.pdf).

Asimismo, esta tabla también puede emplearse para verificar el correcto desarrollo del curso una vez concluido.

**Nombre de la asignatura**:

**Fecha de seguimiento:** 

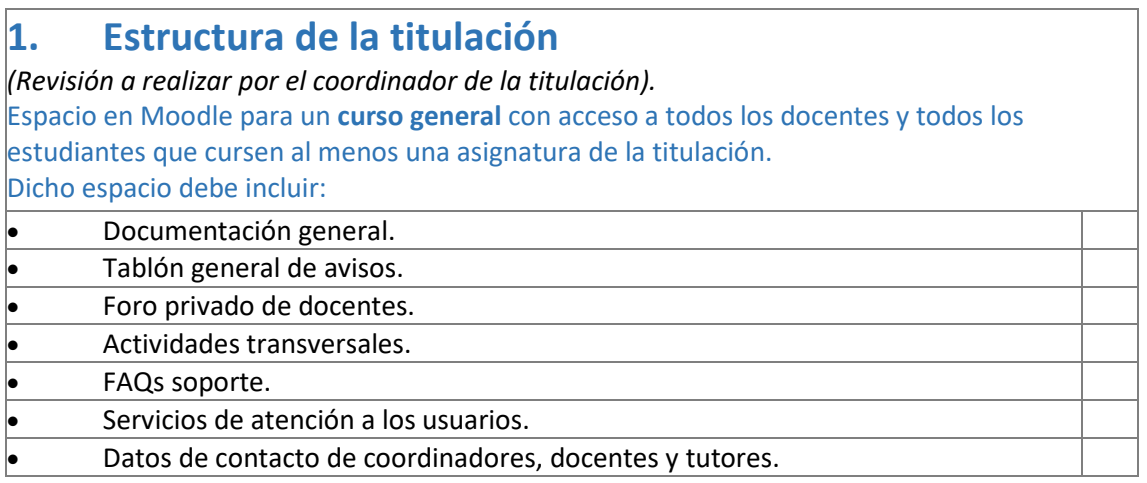

#### **2. Estructura de una asignatura**

*(Se recomienda una estructura homogénea para todas las asignaturas de una misma titulación).*

Espacio en Moodle para cada **asignatura** de la titulación.

Cada asignatura debe incluir:

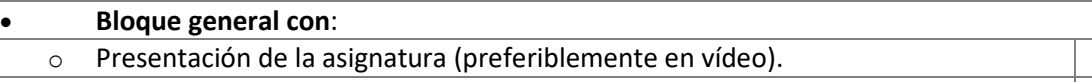

o Guía de aprendizaje para los estudiantes.

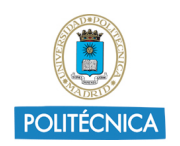

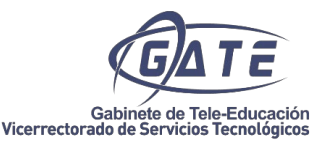

- o Calendario con los eventos (actividades, sesiones online, etc.).
- o Información general sobre la asignatura (documentación complementaria, normativas, enlaces, etc.).
- o Tablón de avisos/novedades.
- o Foro general.
- o Actividades iniciales.
- o Encuestas de satisfacción de los estudiantes.
- **Temas**

#### **3. Estructura de los temas de una asignatura**

*A la hora de diseñar un tema, se recomienda valorar los resultados de aprendizaje que debe adquirir el estudiante, las actividades que ha de realizar y el material de estudio necesario para llevarlo a cabo.*

Los **temas** se pueden abrir de manera secuencial (según la programación), de manera condicionada (determinada por la actividad de cada estudiante en el tema anterior) o de acceso libre desde el inicio.

o Guía del tema que incluya: la presentación del tema, los resultados de aprendizaje, descripción de los contenidos, actividades y evaluación.

o Agenda o cronograma que incluya las fechas de todos los eventos de la

- asignatura: tutorías, actividades, sesiones online, etc.
- o Material de estudio.
- o Actividades de aprendizaje.

#### **4. Material de estudio**

*Se recomienda revisar previamente el material de estudio disponible en abierto en la Universidad, así como, consultar si es necesario, el servicio de verificación de originalidad Turnitin y el servicio de asesoramiento sobre propiedad intelectual ofrecido por el GATE.*

El material didáctico debe estar bien estructurado, poseer una buena presentación visual y mantener un diseño homogéneo en toda la asignatura.

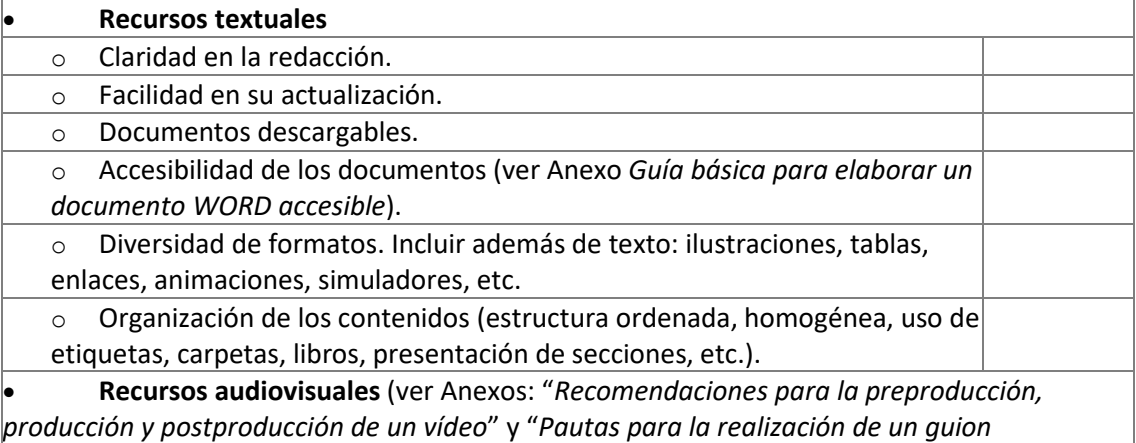

*educativo*".

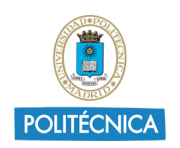

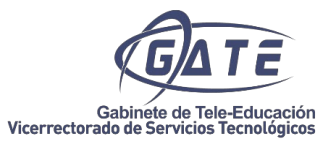

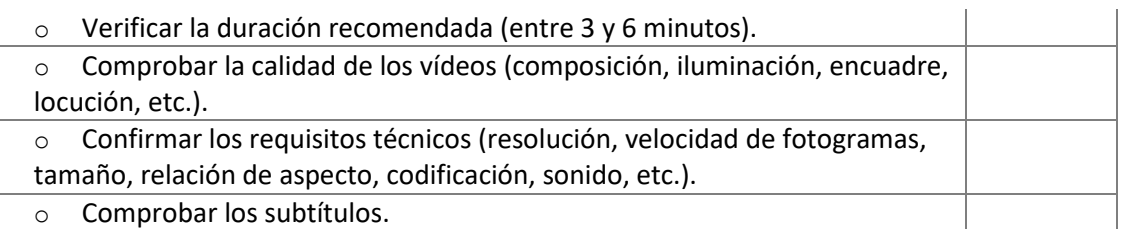

**5. Actividades de aprendizaje y de evaluación**

*Pueden ser individuales, grupales, formativas y de evaluación.* Se recomienda incluir actividades que fomenten el aprendizaje activo y significativo, diseñando actividades contextualizadas enfocadas a la superación de los resultados de

aprendizaje.

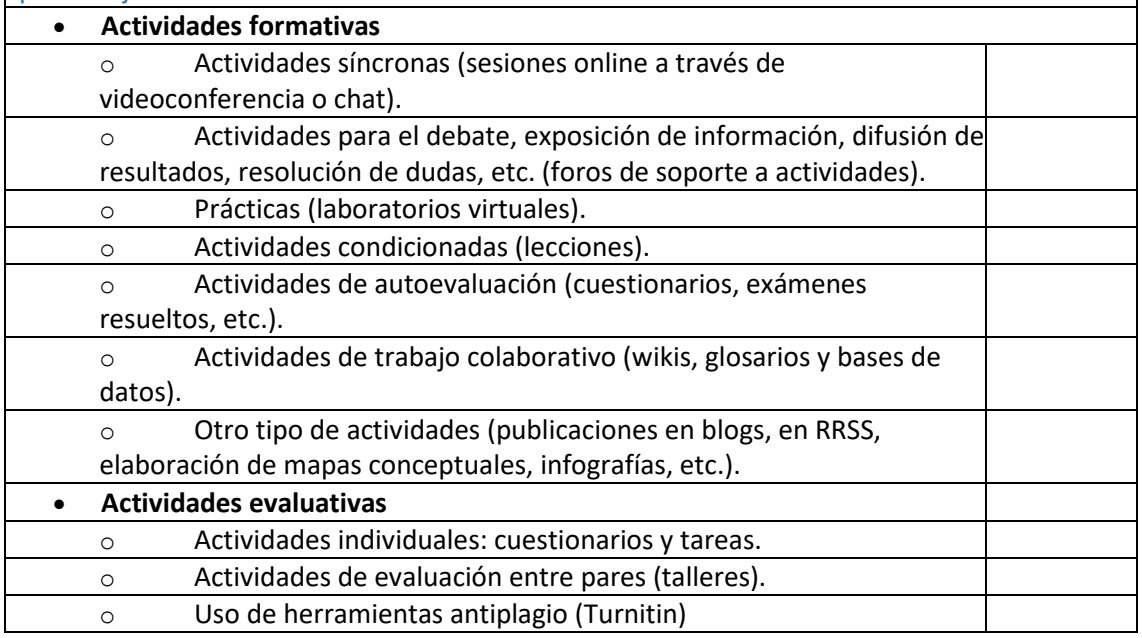

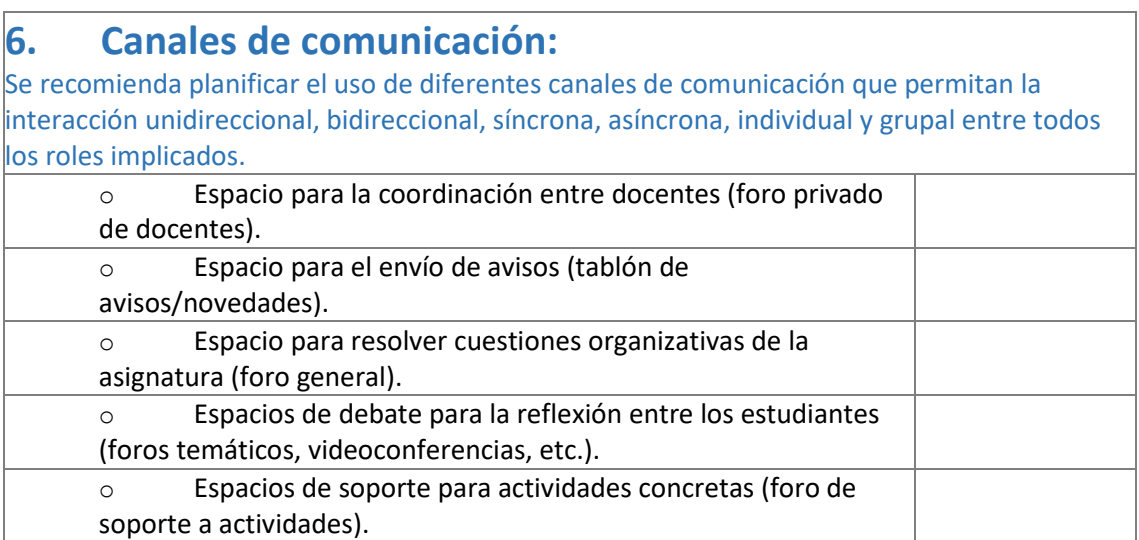

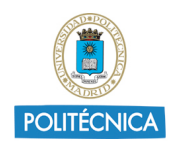

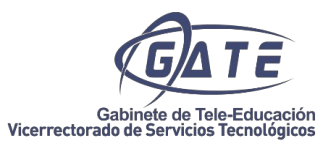

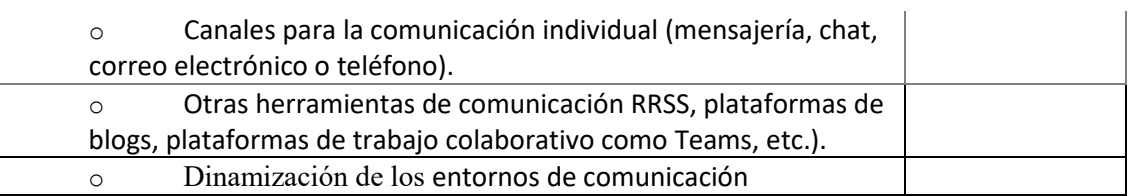

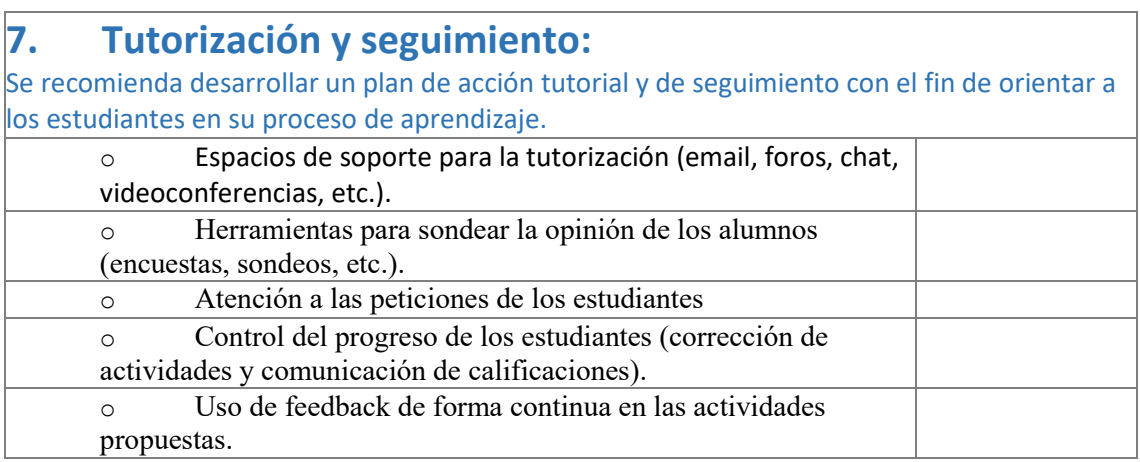